# Package 'rlibkriging'

November 28, 2023

<span id="page-0-0"></span>Type Package

Title Kriging Models using the 'libKriging' Library

**Version** 0.8-0.1

Date 2023-11-21

Maintainer Yann Richet <yann.richet@irsn.fr>

Description Interface to 'libKriging' 'C++' library <<https://github.com/libKriging>> that should provide most standard Kriging / Gaussian process regression features (like in 'DiceKriging', 'kergp' or 'RobustGaSP' packages).

'libKriging' relies on Armadillo linear algebra library (Apache 2 license) by Conrad Sanderson, 'lbfgsb\_cpp' is a 'C++' port around 'lbfgsb' library (BSD-3 license) by

Ciyou Zhu, Richard Byrd, Jorge Nocedal and Jose Luis Morales used for hyperparameters optimization,

and HDF5 features coming from HDF Group (see HDF5\_LICENSE file) possibly provided by Rhdf5lib by Mike Smith (Artistic-2.0 license).

License Apache License (>= 2)

Encoding UTF-8

LinkingTo Rcpp, RcppArmadillo

Depends  $R$  ( $>= 4.2$ )

**Imports** Rcpp  $(>= 0.12.11)$ , methods, DiceKriging

Suggests testthat, RobustGaSP, utils, DiceDesign, foreach

SystemRequirements GNU make, cmake (>= 3.2.0), gcc, gfortran, HDF5

# URL <https://github.com/libKriging>

RoxygenNote 7.2.3

NeedsCompilation yes

Author Yann Richet [aut, cre] (<<https://orcid.org/0000-0002-5677-8458>>), Pascal Havé [aut], Yves Deville [aut], Conrad Sanderson [ctb], Ciyou Zhu [ctb], Richard Byrd [ctb], Jorge Nocedal [ctb],

Jose Luis Morales [ctb], Mike Smith [ctb]

Repository CRAN

Date/Publication 2023-11-28 12:10:03 UTC

# R topics documented:

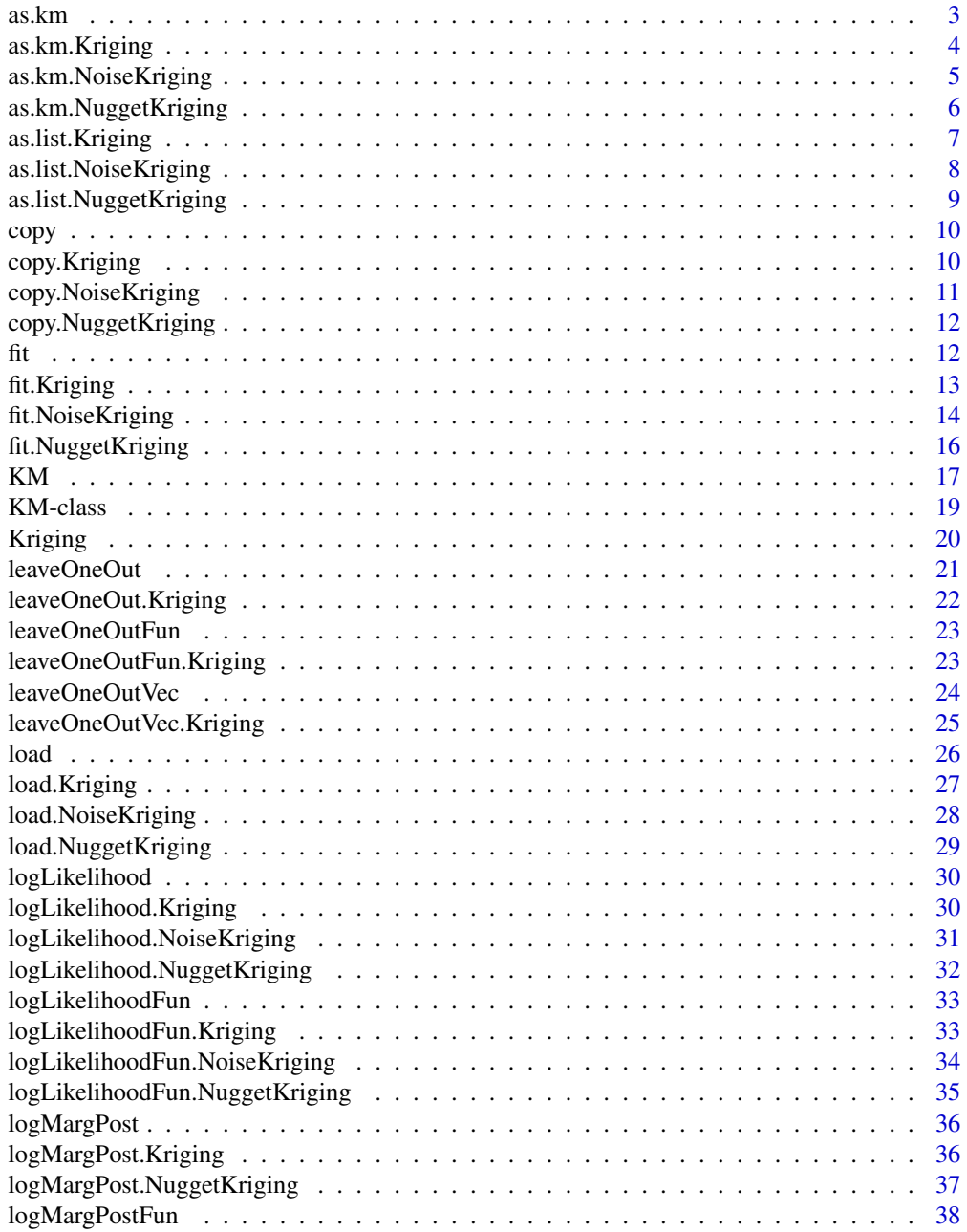

<span id="page-2-0"></span>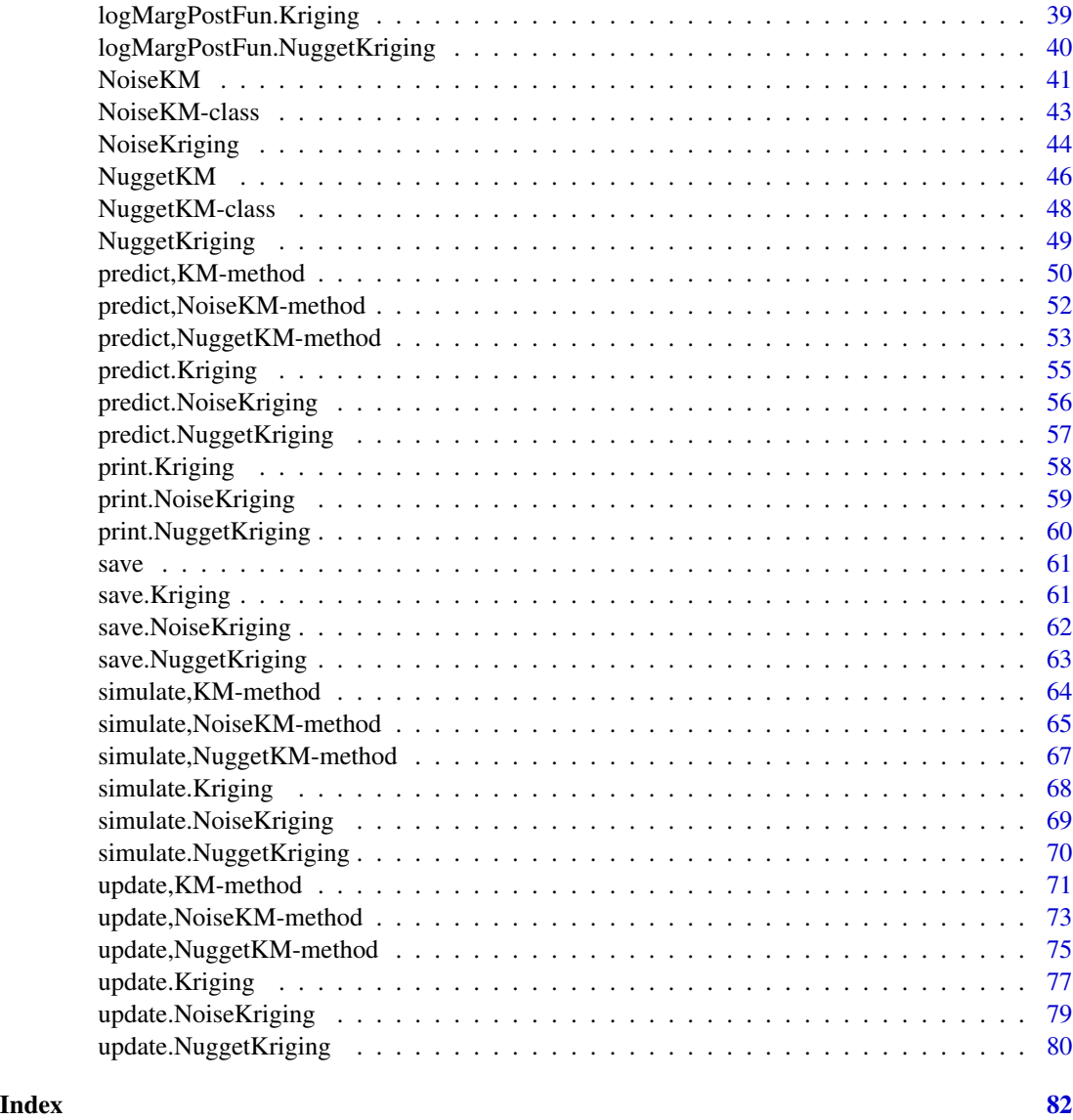

as.km *Coerce an Object into a* km *Object*

# Description

Coerce an object into an object with S4 class "km" from the DiceKriging package.

# Usage

 $as.km(x, \ldots)$ 

#### <span id="page-3-0"></span>Arguments

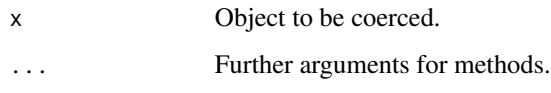

# Details

Such a coercion is typically used to compare the performance of the methods implemented in the current rlibkriging package to those which are available in the DiceKriging package.

#### Value

An object with S4 class "km".

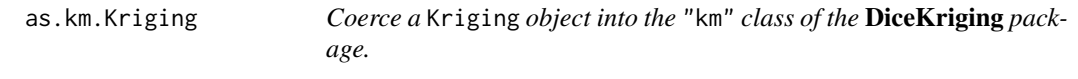

# Description

Coerce a Kriging object into the "km" class of the DiceKriging package.

# Usage

## S3 method for class 'Kriging'  $as.km(x, .call = NULL, . . .)$ 

#### Arguments

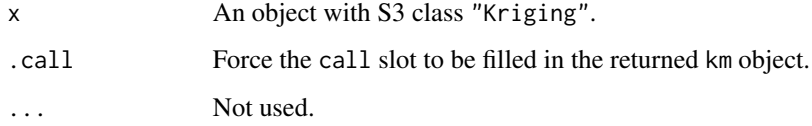

# Value

An object of having the S4 class "KM" which extends the "km" class of the DiceKriging package and contains an extra Kriging slot.

#### Author(s)

Yann Richet <yann.richet@irsn.fr>

# <span id="page-4-0"></span>as.km.NoiseKriging 5

#### Examples

```
f <- function(x) 1 - 1 / 2 * (sin(12 * x) / (1 + x) + 2 * cos(7 * x) * x^5 + 0.7)
set.seed(123)
X <- as.matrix(runif(10))
y \leftarrow f(X)k <- Kriging(y, X, "matern3_2")
print(k)
k_{\text{m}} < -a s.km(k)print(k_km)
```
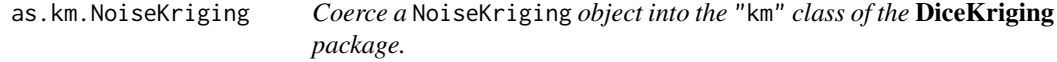

#### Description

Coerce a NoiseKriging object into the "km" class of the DiceKriging package.

# Usage

## S3 method for class 'NoiseKriging'  $as.km(x, .call = NULL, . . .)$ 

#### Arguments

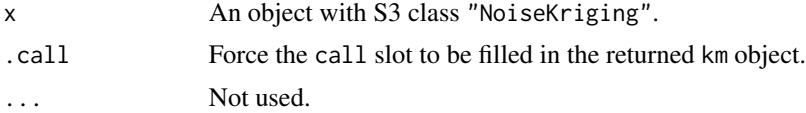

# Value

An object of having the S4 class "KM" which extends the "km" class of the DiceKriging package and contains an extra NoiseKriging slot.

#### Author(s)

Yann Richet <yann.richet@irsn.fr>

```
f <- function(x) 1 - 1 / 2 * (sin(12 * x) / (1 + x) + 2 * cos(7 * x) * x^5 + 0.7)
set.seed(123)
X \leftarrow \text{as_matrix}(\text{runif}(10))y \le f(X) + X/10 * rnorm(nrow(X)) # add noise dep. on X
## fit and print
k \leq NoiseKriging(y, noise=(X/10)^2, X, kernel = "matern3_2")
```

```
print(k)
```

```
k_km \leftarrow as.km(k)print(k_km)
```
as.km.NuggetKriging *Coerce a* NuggetKriging *object into the* "km" *class of the* DiceKriging *package.*

# Description

Coerce a NuggetKriging object into the "km" class of the DiceKriging package.

# Usage

## S3 method for class 'NuggetKriging'  $as.km(x, .call = NULL, . . .)$ 

#### Arguments

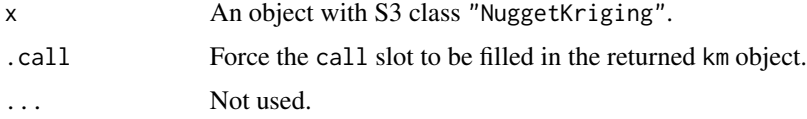

#### Value

An object of having the S4 class "KM" which extends the "km" class of the DiceKriging package and contains an extra NuggetKriging slot.

#### Author(s)

Yann Richet <yann.richet@irsn.fr>

```
f <- function(x) 1 - 1 / 2 * (sin(12 * x) / (1 + x) + 2 * cos(7 * x) * x^5 + 0.7)
set.seed(123)
X <- as.matrix(runif(10))
y \leftarrow f(X) + 0.1 * \text{rnorm}(\text{nrow}(X))k <- NuggetKriging(y, X, "matern3_2")
print(k)
k_Km \leftarrow as.km(k)print(k_km)
```
<span id="page-5-0"></span>

<span id="page-6-0"></span>as.list.Kriging *Coerce a* Kriging *Object into a List*

#### Description

Coerce a Kriging Object into a List

#### Usage

## S3 method for class 'Kriging' as.list(x, ...)

#### Arguments

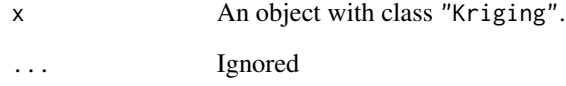

#### Value

A list with its elements copying the content of the Kriging object fields: kernel, optim, objective, theta (vector of ranges), sigma2 (variance), X, centerX, scaleX, y, centerY, scaleY, regmodel, F, T, M, z, beta.

#### Author(s)

Yann Richet <yann.richet@irsn.fr>

```
f <- function(x) 1 - 1 / 2 * (sin(12 * x) / (1 + x ) + 2 * cos(7 * x) * x^5 + 0.7)
set.seed(123)
X <- as.matrix(runif(10))
y \leftarrow f(X)k <- Kriging(y, X, kernel = "matern3_2")
1 \leftarrow as.list(k)cat(paste@(names(1), " = " , 1, collapse = " \n})
```
<span id="page-7-0"></span>as.list.NoiseKriging *Coerce a* NoiseKriging *Object into a List*

#### Description

Coerce a NoiseKriging Object into a List

#### Usage

## S3 method for class 'NoiseKriging' as.list $(x, \ldots)$ 

#### Arguments

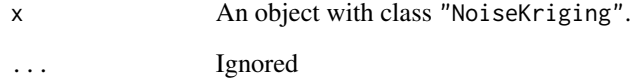

#### Value

A list with its elements copying the content of the NoiseKriging object fields: kernel, optim, objective, theta (vector of ranges), sigma2 (variance), X, centerX, scaleX, y, centerY, scaleY, regmodel, F, T, M, z, beta.

#### Author(s)

Yann Richet <yann.richet@irsn.fr>

```
f <- function(x) 1 - 1 / 2 * (sin(12 * x) / (1 + x) + 2 * cos(7 * x) * x^5 + 0.7)
set.seed(123)
X <- as.matrix(runif(10))
y \le f(X) + X/10 * rnorm(nrow(X)) # add noise dep. on X
k <- NoiseKriging(y, noise=(X/10)^2, X, kernel = "matern3_2")
1 \leftarrow as.list(k)cat(paste0(names(1), " = " , 1, collapse = " \n})
```
<span id="page-8-0"></span>as.list.NuggetKriging *Coerce a* NuggetKriging *Object into a List*

#### Description

Coerce a NuggetKriging Object into a List

# Usage

```
## S3 method for class 'NuggetKriging'
as.list(x, \ldots)
```
#### Arguments

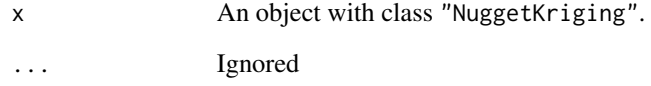

#### Value

A list with its elements copying the content of the NuggetKriging object fields: kernel, optim, objective, theta (vector of ranges), sigma2 (variance), X, centerX, scaleX, y, centerY, scaleY, regmodel, F, T, M, z, beta.

#### Author(s)

Yann Richet <yann.richet@irsn.fr>

```
f <- function(x) 1 - 1 / 2 * (sin(12 * x) / (1 + x) + 2 * cos(7 * x) * x^5 + 0.7)
set.seed(123)
X <- as.matrix(runif(10))
y \leftarrow f(X) + 0.1 * \text{norm}(\text{nrow}(X))k <- NuggetKriging(y, X, kernel = "matern3_2")
1 \leftarrow as.list(k)cat(paste0(names(1), " = " , 1, collapse = " \n})
```
<span id="page-9-0"></span>

# Description

Duplicate a model given in object.

# Usage

copy(object, ...)

# Arguments

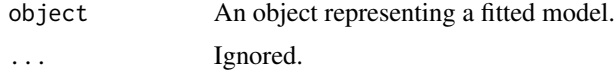

# Value

The copied object.

copy.Kriging *Duplicate a Kriging Model*

# Description

Duplicate a Kriging Model

# Usage

```
## S3 method for class 'Kriging'
copy(object, ...)
```
# Arguments

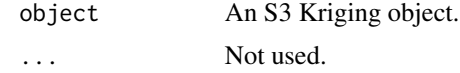

# Value

The copy of object.

# Author(s)

Yann Richet <yann.richet@irsn.fr>

# <span id="page-10-0"></span>copy.NoiseKriging 11

# Examples

```
f <- function(x) 1 - 1 / 2 * (sin(12 * x) / (1 + x) + 2 * cos(7 * x) * x^5 + 0.7)
set.seed(123)
X <- as.matrix(runif(10))
y \leftarrow f(X)k \leq Kriging(y, X, kernel = "matern3_2", objective="LMP")
print(k)
print(copy(k))
```
copy.NoiseKriging *Duplicate a NoiseKriging Model*

# Description

Duplicate a NoiseKriging Model

# Usage

```
## S3 method for class 'NoiseKriging'
copy(object, ...)
```
#### Arguments

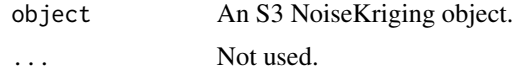

# Value

The copy of object.

#### Author(s)

Yann Richet <yann.richet@irsn.fr>

```
f <- function(x) 1 - 1 / 2 * (sin(12 * x) / (1 + x) + 2 * cos(7 * x) * x^5 + 0.7)
set.seed(123)
X <- as.matrix(runif(10))
y \leftarrow f(X) + X/10 * rnorm(nrow(X))k <- NoiseKriging(y, (X/10)^2, X, kernel = "matern3_2", objective="LL")
print(k)
print(copy(k))
```
<span id="page-11-0"></span>copy.NuggetKriging *Duplicate a NuggetKriging Model*

# Description

Duplicate a NuggetKriging Model

# Usage

```
## S3 method for class 'NuggetKriging'
copy(object, ...)
```
# Arguments

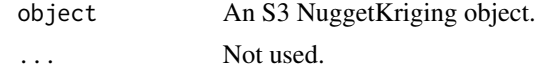

# Value

The copy of object.

# Author(s)

Yann Richet <yann.richet@irsn.fr>

# Examples

```
f <- function(x) 1 - 1 / 2 * (sin(12 * x) / (1 + x) + 2 * cos(7 * x) * x^5 + 0.7)
set.seed(123)
X <- as.matrix(runif(10))
y \leftarrow f(X) + 0.1 * \text{norm}(\text{nrow}(X))k <- NuggetKriging(y, X, kernel = "matern3_2", objective="LMP")
print(k)
print(copy(k))
```
fit *Fit model on data.*

# Description

Fit a model given in object.

# Usage

fit(object, ...)

# <span id="page-12-0"></span>fit.Kriging 13

#### Arguments

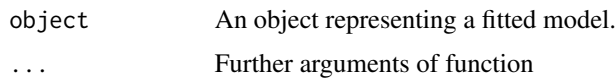

# Value

No return value. Kriging object argument is modified.

fit.Kriging *Fit* Kriging *object on given data.*

# Description

The hyper-parameters (variance and vector of correlation ranges) are estimated thanks to the optimization of a criterion given by objective, using the method given in optim.

# Usage

```
## S3 method for class 'Kriging'
fit(
 object,
 y,
 X,
  regmodel = c("constant", "linear", "interactive"),
  normalize = FALSE,
  optim = c("BFGS", "Newton", "none"),
  objective = c("LL", "LOO", "LMP"),
 parameters = NULL,
  ...
\mathcal{L}
```
# Arguments

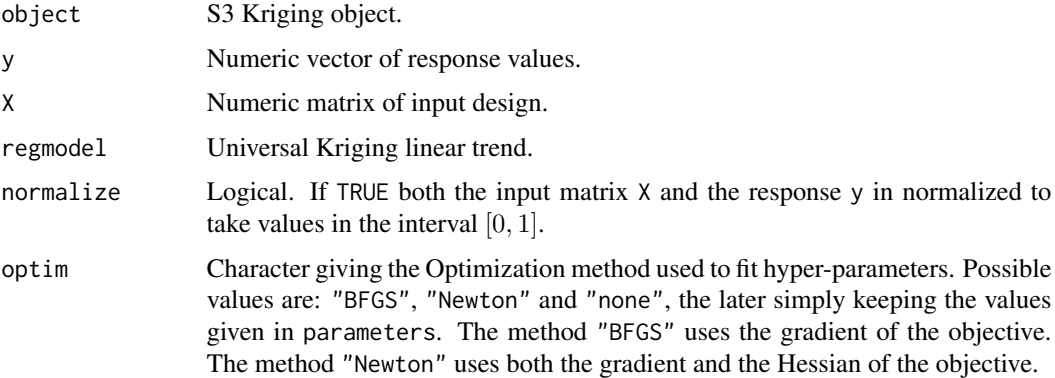

<span id="page-13-0"></span>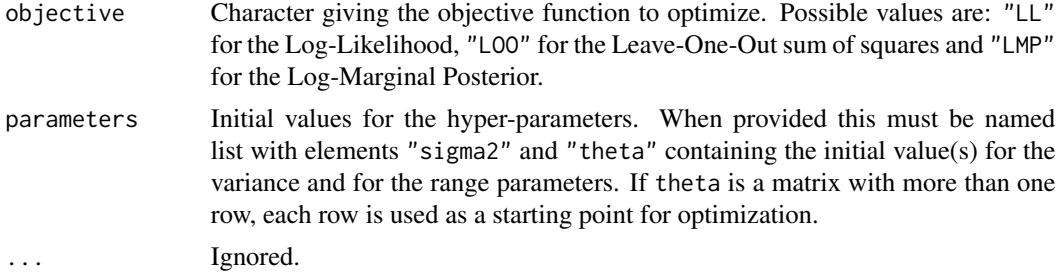

#### Value

No return value. Kriging object argument is modified.

# Author(s)

Yann Richet <yann.richet@irsn.fr>

# Examples

```
f <- function(x) 1 - 1 / 2 * (sin(12 * x) / (1 + x) + 2 * cos(7 * x) * x^5 + 0.7)
plot(f)
set.seed(123)
X <- as.matrix(runif(10))
y \leftarrow f(X)points(X, y, col = "blue", pch = 16)
k <- Kriging("matern3_2")
print(k)
fit(k,y,X)
print(k)
```
fit.NoiseKriging *Fit* NoiseKriging *object on given data.*

# Description

The hyper-parameters (variance and vector of correlation ranges) are estimated thanks to the optimization of a criterion given by objective, using the method given in optim.

#### Usage

```
## S3 method for class 'NoiseKriging'
fit(
  object,
 y,
  noise,
  X,
```
# fit.NoiseKriging 15

```
regmodel = c("constant", "linear", "interactive"),
 normalize = FALSE,
 optim = c("BFGS", "none"),
 objective = c("LL"),
 parameters = NULL,
  ...
\mathcal{L}
```
# Arguments

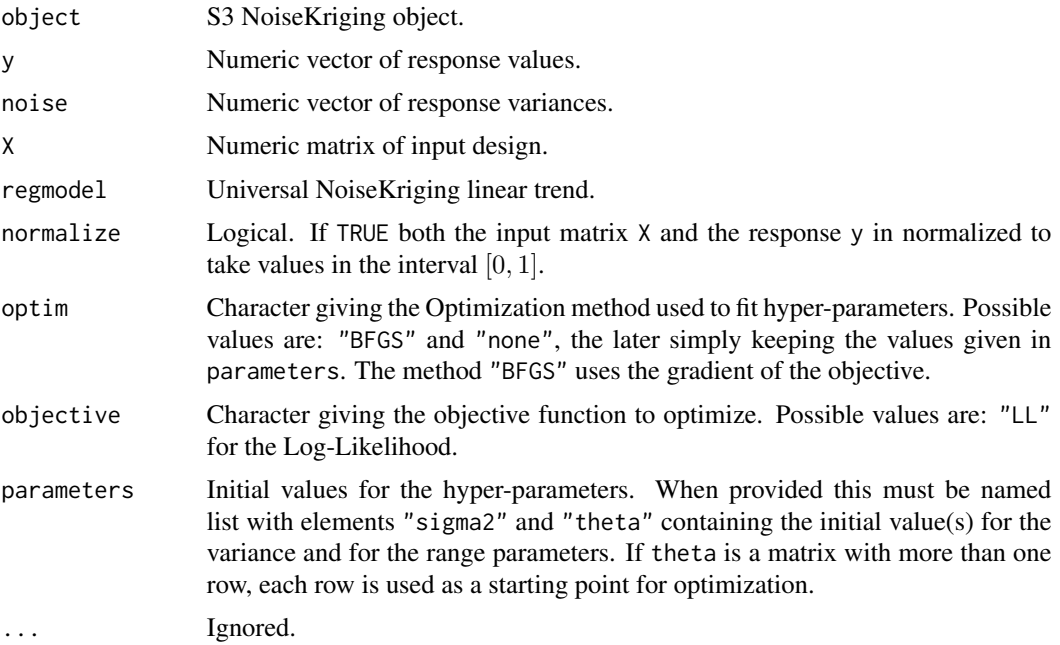

# Value

No return value. NoiseKriging object argument is modified.

#### Author(s)

Yann Richet <yann.richet@irsn.fr>

```
f <- function(x) 1 - 1 / 2 * (sin(12 * x) / (1 + x) + 2 * cos(7 * x) * x^5 + 0.7)
plot(f)
set.seed(123)
X <- as.matrix(runif(10))
y \le f(X) + X/10 * rnorm(nrow(X)) # add noise dep. on X
points(X, y, col = "blue", pch = 16)
k <- NoiseKriging("matern3_2")
print(k)
```

```
fit(k,y,noise=(X/10)^2, X)print(k)
```
fit.NuggetKriging *Fit* NuggetKriging *object on given data.*

# Description

The hyper-parameters (variance and vector of correlation ranges) are estimated thanks to the optimization of a criterion given by objective, using the method given in optim.

# Usage

```
## S3 method for class 'NuggetKriging'
fit(
 object,
 y,
  X,
  regmodel = c("constant", "linear", "interactive"),
  normalize = FALSE,
 optim = c("BFGS", "none"),
  objective = c("LL", "LMP"),parameters = NULL,
  ...
)
```
#### Arguments

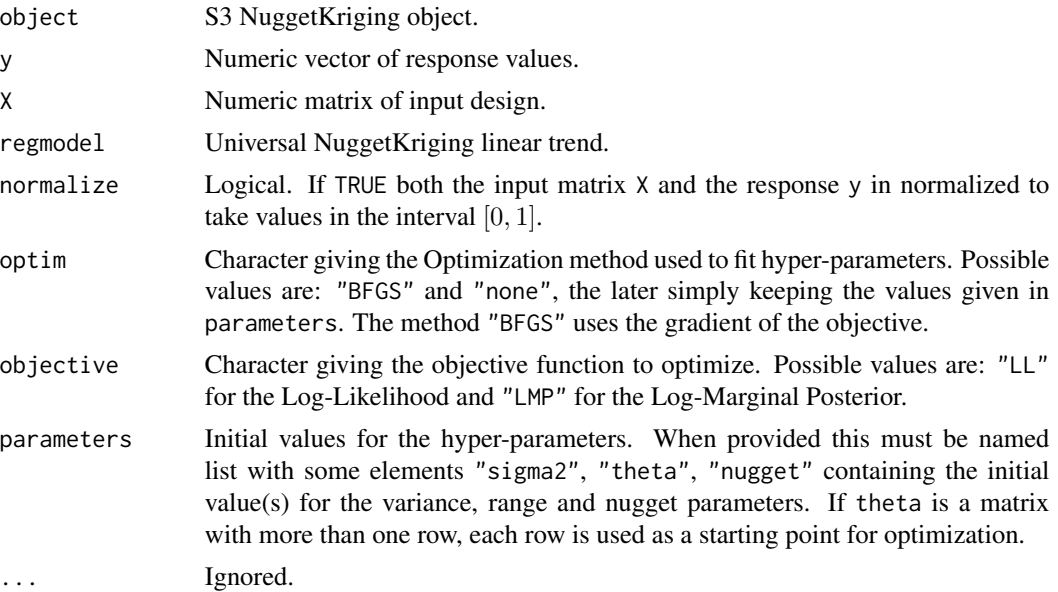

# <span id="page-16-0"></span>Value

No return value. NuggetKriging object argument is modified.

# Author(s)

Yann Richet <yann.richet@irsn.fr>

# Examples

```
f <- function(x) 1 - 1 / 2 * (sin(12 * x) / (1 + x) + 2 * cos(7 * x) * x^5 + 0.7)
plot(f)
set.seed(123)
X <- as.matrix(runif(10))
y \leftarrow f(X) + 0.1 * \text{norm}(\text{nrow}(X))points(X, y, col = "blue", pch = 16)k <- NuggetKriging("matern3_2")
print(k)
fit(k,y,X)
print(k)
```
# <span id="page-16-1"></span>KM *Create an* KM *Object*

#### Description

Create an object of S4 class "KM" similar to a km object in the DiceKriging package.

# Usage

```
KM(
  formula = -1,
 design,
  response,
  covtype = c("matern5_2", "gauss", "matern3_2", "exp"),
  coef.trend = NULL,
  coef.cov = NULL,
  coef.var = NULL,
  nugget = NULL,
  nugget.estim = FALSE,
  noise.var = NULL,
  estim.method = c("MLE", "L00"),penalty = NULL,
  optim.method = "BFGS",
  lower = NULL,upper = NULL,
  parinit = NULL,
```

```
multistart = 1,
control = NULL,
gr = TRUE,iso = FALSE,
scaling = FALSE,
knots = NULL,
kernel = NULL,
...
```
#### )

# Arguments

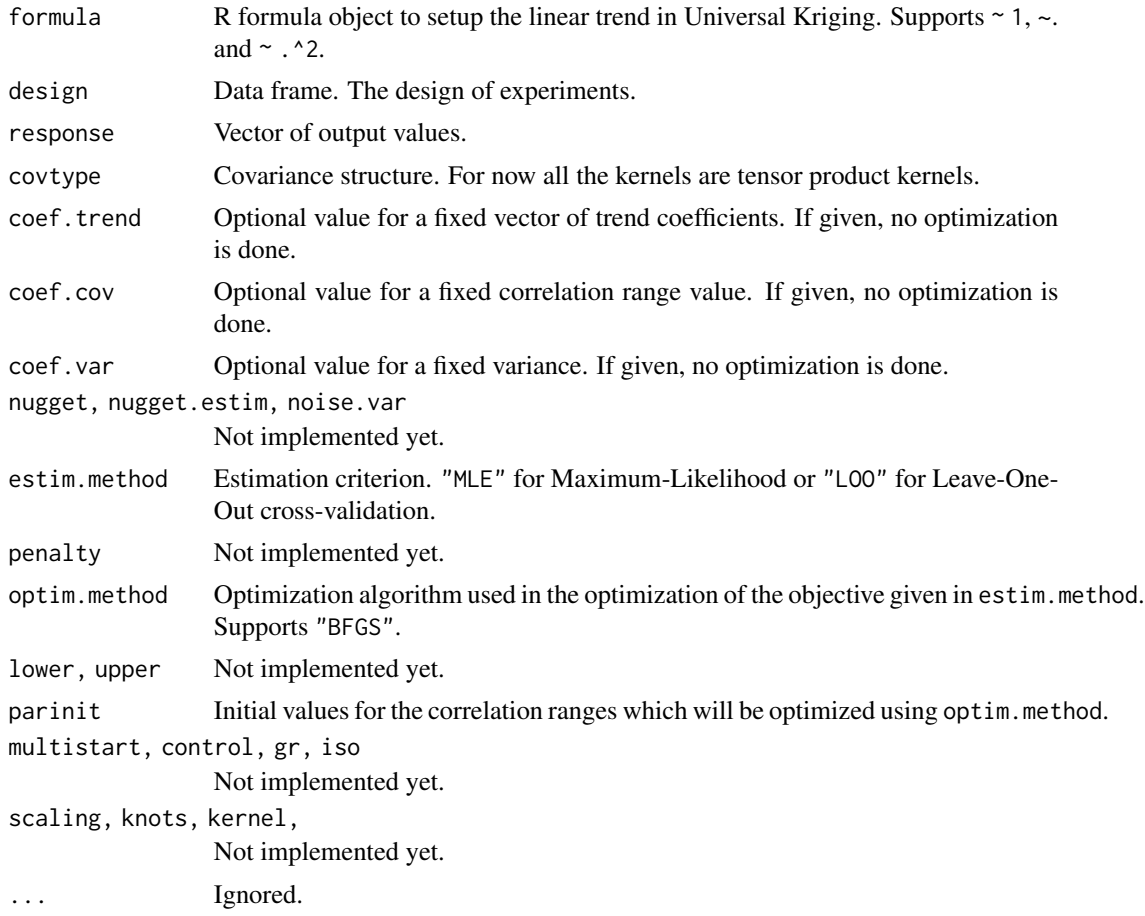

# Details

The class "KM" extends the "km" class of the DiceKriging package, hence has all slots of "km". It also has an extra slot "Kriging" slot which contains a copy of the original object.

# Value

A KM object. See Details.

#### <span id="page-18-0"></span>KM-class 2008 and 2008 and 2008 and 2008 and 2008 and 2008 and 2008 and 2008 and 2008 and 2008 and 2008 and 200

#### Author(s)

Yann Richet <yann.richet@irsn.fr>

#### See Also

[km](#page-0-0) in the **DiceKriging** package for more details on the slots.

#### Examples

```
# a 16-points factorial design, and the corresponding response
d \leq 2; n \leq -16design.fact \leq as.matrix(expand.grid(x1 = seq(0, 1, length = 4),
                                     x2 = seq(0, 1, length = 4))y <- apply(design.fact, 1, DiceKriging::branin)
# Using `km` from DiceKriging and a similar `KM` object
# kriging model 1 : matern5_2 covariance structure, no trend, no nugget effect
km1 <- DiceKriging::km(design = design.fact, response = y, covtype = "gauss",
                       parinit = c(.5, 1), control = list(trace = FALSE))
KM1 <- KM(design = design.fact, response = y, covtype = "gauss",
          parinit = c(.5, 1))
```
KM-class *S4 class for Kriging Models Extending the* "km" *Class*

#### **Description**

This class is intended to be used either by using its own dedicated S4 methods or by using the S4 methods inherited from the "km" class of the libKriging package.

#### Slots

- d,n,X,y,p,F Number of (numeric) inputs, number of observations, design matrix, response vector, number of trend variables, trend matrix.
- trend.formula, trend.coef Formula used for the trend, vector  $\hat{\beta}$  of estimated (or fixed) trend coefficients with length p.
- covariance A S4 object with class "covTensorProduct" representing a covariance kernel.

noise.flag,noise.var Logical flag and numeric value for an optional noise term.

- known.param A character code indicating what parameters are known.
- lower, upper Bounds on the correlation range parameters.
- method,penalty,optim.method,control,gr,parinit Objects defining the estimation criterion, the optimization.
- T,M,z Auxiliary variables (matrices and vectors) that can be used in several computations.
- case The possible concentration (a.k.a. profiling) of the likelihood.

param.estim Logical. Is an estimation used?

Kriging A copy of the Kriging object used to create the current KM object.

# <span id="page-19-0"></span>Author(s)

Yann Richet <yann.richet@irsn.fr>

# See Also

[km-class](#page-0-0) in the DiceKriging package. The creator [KM](#page-16-1).

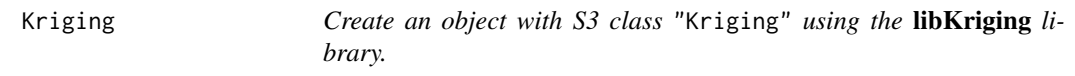

# Description

The hyper-parameters (variance and vector of correlation ranges) are estimated thanks to the optimization of a criterion given by objective, using the method given in optim.

# Usage

```
Kriging(
 y = NULL,X = NULL,kernel = NULL,
  regmodel = c("constant", "linear", "interactive"),
 normalize = FALSE,
 optim = c("BFGS", "Newton", "none"),
 objective = c("LL", "LOO", "LMP"),parameters = NULL
)
```
# Arguments

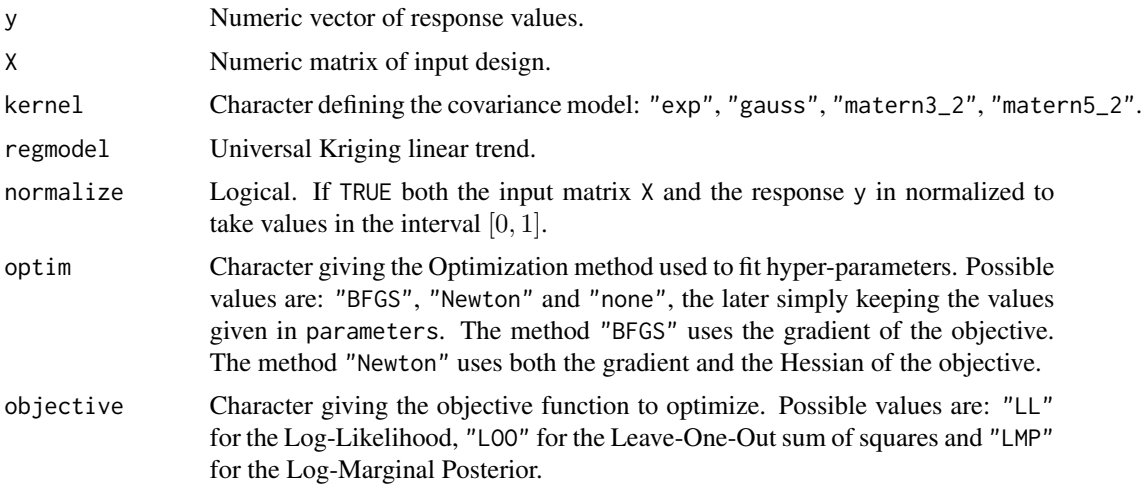

#### <span id="page-20-0"></span>leaveOneOut 21

parameters Initial values for the hyper-parameters. When provided this must be named list with elements "sigma2" and "theta" containing the initial value(s) for the variance and for the range parameters. If theta is a matrix with more than one row, each row is used as a starting point for optimization.

#### Value

An object with S3 class "Kriging". Should be used with its predict, simulate, update methods.

#### Author(s)

Yann Richet <yann.richet@irsn.fr>

#### Examples

```
f <- function(x) 1 - 1 / 2 * (sin(12 * x) / (1 + x) + 2 * cos(7 * x) * x^5 + 0.7)
set.seed(123)
X <- as.matrix(runif(10))
y \leftarrow f(X)## fit and print
k <- Kriging(y, X, kernel = "matern3_2")
print(k)
x \le - as.matrix(seq(from = 0, to = 1, length.out = 101))
p \leq - \text{predict}(k, x = x, \text{ stdev} = \text{TRUE}, \text{ cov} = \text{FALSE})plot(f)
points(X, y)
lines(x, p$mean, col = "blue")
polygon(c(x, rev(x)), c(p$mean - 2 * p$stdev, rev(p$mean + 2 * p$stdev)),
border = NA, col = rgb(0, 0, 1, 0.2))s \leq - \sin(2\pi k), n \leq m = 10, seed = 123, x = x)
matlines(x, s, col = rgb(0, 0, 1, 0.2), type = "l", lty = 1)
```
leaveOneOut *Compute Leave-One-Out*

#### **Description**

Compute the leave-One-Out error of a model given in object.

#### Usage

leaveOneOut(object, ...)

#### <span id="page-21-0"></span>Arguments

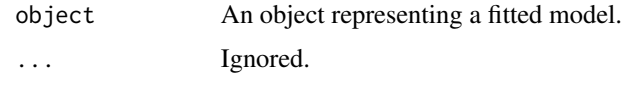

# Value

The Leave-One-Out sum of squares.

leaveOneOut.Kriging *Get leaveOneOut of Kriging Model*

# Description

Get leaveOneOut of Kriging Model

#### Usage

```
## S3 method for class 'Kriging'
leaveOneOut(object, ...)
```
# Arguments

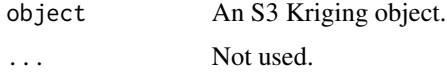

# Value

The leaveOneOut computed for fitted theta.

#### Author(s)

Yann Richet <yann.richet@irsn.fr>

```
f <- function(x) 1 - 1 / 2 * (sin(12 * x) / (1 + x) + 2 * cos(7 * x) * x^5 + 0.7)
set.seed(123)
X <- as.matrix(runif(10))
y \leftarrow f(X)k <- Kriging(y, X, kernel = "matern3_2", objective="LOO")
print(k)
leaveOneOut(k)
```
<span id="page-22-0"></span>leaveOneOutFun *Leave-One-Out function*

# Description

Compute the leave-One-Out error of a model given in object, at a different value of the parameters.

# Usage

```
leaveOneOutFun(object, ...)
```
# Arguments

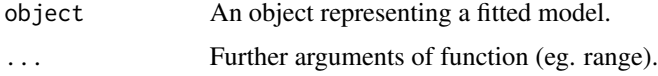

# Value

The Leave-One-Out sum of squares.

```
leaveOneOutFun.Kriging
```
*Compute Leave-One-Out (LOO) error for an object with S3 class* "Kriging" *representing a kriging model.*

# Description

The returned value is the sum of squares  $\sum_{i=1}^{n} [y_i - \hat{y}_{i,(-i)}]^2$  where  $\hat{y}_{i,(-i)}$  is the prediction of  $y_i$ based on the the observations  $y_j$  with  $j \neq i$ .

#### Usage

```
## S3 method for class 'Kriging'
leaveOneOutFun(object, theta, grad = FALSE, bench = FALSE, ...)
```
#### Arguments

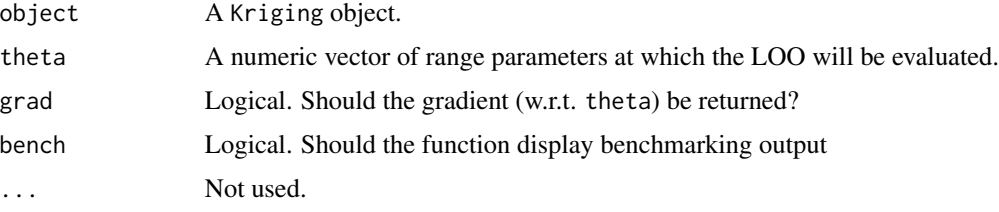

# <span id="page-23-0"></span>Value

The leave-One-Out value computed for the given vector  $\theta$  of correlation ranges.

#### Author(s)

Yann Richet <yann.richet@irsn.fr>

#### Examples

```
f <- function(x) 1 - 1 / 2 * (sin(12 * x) / (1 + x) + 2 * cos(7 * x) * x^5 + 0.7)
set.seed(123)
X <- as.matrix(runif(10))
y \leftarrow f(X)k \leq Kriging(y, X, kernel = "matern3_2", objective = "LOO", optim="BFGS")
print(k)
loo <- function(theta) leaveOneOutFun(k, theta)$leaveOneOut
t < - seq(from = 0.001, to = 2, length.out = 101)
plot(t, loo(t), type = "l")abline(v = k$theta(), col = "blue")
```
leaveOneOutVec *Leave-One-Out vector*

# Description

Compute the leave-One-Out vector error of a model given in object, at a different value of the parameters.

# Usage

```
leaveOneOutVec(object, ...)
```
#### Arguments

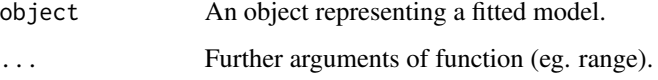

#### Value

The Leave-One-Out errors (mean and stdev) for each conditional point.

<span id="page-24-0"></span>leaveOneOutVec.Kriging

*Compute Leave-One-Out (LOO) vector error for an object with S3 class* "Kriging" *representing a kriging model.*

# Description

The returned value is the mean and stdev of  $\hat{y}_{i, (-i)}$ , the prediction of  $y_i$  based on the the observations  $y_j$  with  $j \neq i$ .

#### Usage

## S3 method for class 'Kriging' leaveOneOutVec(object, theta, ...)

#### Arguments

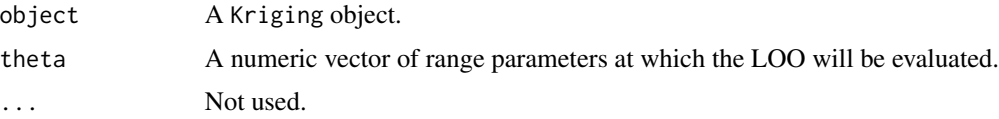

# Value

The leave-One-Out vector computed for the given vector  $\theta$  of correlation ranges.

#### Author(s)

Yann Richet <yann.richet@irsn.fr>

```
f <- function(x) 1 - 1 / 2 * (sin(12 * x) / (1 + x) + 2 * cos(7 * x) * x^5 + 0.7)
set.seed(123)
X <- as.matrix(c(0.0, 0.25, 0.5, 0.75, 1.0))
y \leftarrow f(X)k \leq Kriging(y, X, kernel = "matern3_2")
print(k)
x \le - as.matrix(seq(0, 1, , 101))
p <- predict(k, x, TRUE, FALSE)
plot(f)
points(X, y)
lines(x, p$mean, col = 'blue')
polygon(c(x, rev(x)), c(p$mean - 2 * p$stdev, rev(p$mean + 2 * p$stdev)),border = NA, col = rgb(0, 0, 1, 0.2))
```

```
# Compute leave-one-out (no range re-estimate) on 2nd point
X_n = X[-2, , drop=FALSE]y_{n02} = f(X_{n02})k_no2 = Kriging(y_no2, X_no2, "matern3_2", optim = "none", parameters = list(theta = k$theta()))
print(k_no2)
p_no2 <- predict(k_no2, x, TRUE, FALSE)
lines(x, p_no2$mean, col = 'red')
polygon(c(x, rev(x)), c(p_no2$)mean - 2 * p_no2$stdev, rev(p_no2$mean + 2 * p_no2$stdev)),
        border = NA, col = rgb(1, 0, 0, 0.2))# Use leaveOneOutVec to get the same
loov = k$leaveOneOutVec(matrix(k$theta()))
points(X[2],loov$mean[2],col='red')
lines(rep(X[2],2),loov$mean[2]+2*c(-loov$stdev[2],loov$stdev[2]),col='red')
```
load *Load any Kriging Model from a file storage.*

# Description

Load any Kriging Model from a file storage.

#### Usage

load(filename, ...)

#### **Arguments**

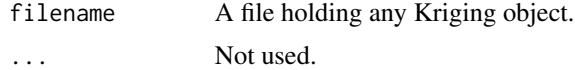

## Value

The loaded "\*"Kriging object.

#### Author(s)

Yann Richet <yann.richet@irsn.fr>

```
f <- function(x) 1 - 1 / 2 * (sin(12 * x) / (1 + x) + 2 * cos(7 * x) * x^5 + 0.7)
set.seed(123)
X <- as.matrix(runif(10))
y \leftarrow f(X)k \leq Kriging(y, X, kernel = "matern3_2", objective="LMP")
print(k)
```
# <span id="page-26-0"></span>load.Kriging 27

```
outfile = tempfile("k.h5")
save(k,outfile)
print(load(outfile))
```
load.Kriging *Load a Kriging Model from a file storage*

# Description

Load a Kriging Model from a file storage

#### Usage

```
load.Kriging(filename, ...)
```
# Arguments

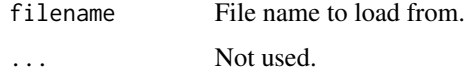

## Value

The loaded Kriging object.

# Author(s)

Yann Richet <yann.richet@irsn.fr>

```
f <- function(x) 1 - 1 / 2 * (sin(12 * x) / (1 + x) + 2 * cos(7 * x) * x^5 + 0.7)
set.seed(123)
X <- as.matrix(runif(10))
y \leftarrow f(X)k <- Kriging(y, X, kernel = "matern3_2", objective="LMP")
print(k)
outfile = tempfile("k.h5")
save(k,outfile)
print(load.Kriging(outfile))
```
<span id="page-27-0"></span>load.NoiseKriging *Load a NoiseKriging Model from a file storage*

# Description

Load a NoiseKriging Model from a file storage

#### Usage

```
load.NoiseKriging(filename, ...)
```
# Arguments

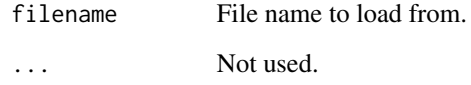

#### Value

The loaded NoiseKriging object.

# Author(s)

Yann Richet <yann.richet@irsn.fr>

```
f <- function(x) 1- 1 / 2 * (sin(12 * x) / (1 + x) + 2 * cos(7 * x)*x^5 + 0.7)
set.seed(123)
X <- as.matrix(runif(10))
y \leftarrow f(X) + X/10 * \text{norm}(\text{nrow}(X))points(X, y, col = "blue")
k <- NoiseKriging(y, (X/10)^2, X, "matern3_2")
print(k)
outfile = tempfile("k.h5")
save(k,outfile)
print(load.NoiseKriging(outfile))
```
<span id="page-28-0"></span>load.NuggetKriging *Load a NuggetKriging Model from a file storage*

# Description

Load a NuggetKriging Model from a file storage

#### Usage

```
load.NuggetKriging(filename, ...)
```
# Arguments

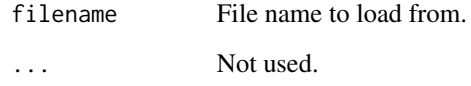

# Value

The loaded NuggetKriging object.

#### Author(s)

Yann Richet <yann.richet@irsn.fr>

```
f <- function(x) 1- 1 / 2 * (sin(12 * x) / (1 + x) + 2 * cos(7 * x)*x^5 + 0.7)
set.seed(123)
X <- as.matrix(runif(10))
y \leftarrow f(X) + 0.1 * \text{norm}(\text{nrow}(X))points(X, y, col = "blue")
k <- NuggetKriging(y, X, "matern3_2")
print(k)
outfile = tempfile("k.h5")
save(k,outfile)
print(load.NuggetKriging(outfile))
```
<span id="page-29-0"></span>

# Description

Compute the log-Likelihood of a model given in object.

# Usage

```
logLikelihood(object, ...)
```
# Arguments

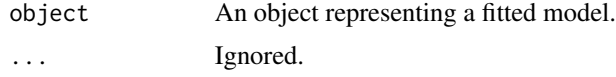

# Value

The log-likelihood.

logLikelihood.Kriging *Get Log-Likelihood of Kriging Model*

# Description

Get Log-Likelihood of Kriging Model

# Usage

```
## S3 method for class 'Kriging'
logLikelihood(object, ...)
```
#### Arguments

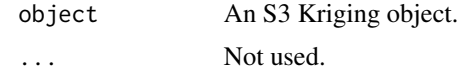

# Value

The log-Likelihood computed for fitted theta.

# Author(s)

Yann Richet <yann.richet@irsn.fr>

# <span id="page-30-0"></span>logLikelihood.NoiseKriging 31

# Examples

```
f <- function(x) 1 - 1 / 2 * (sin(12 * x) / (1 + x) + 2 * cos(7 * x) * x^5 + 0.7)
set.seed(123)
X <- as.matrix(runif(10))
y \leftarrow f(X)k \leq Kriging(y, X, kernel = "matern3_2", objective="LL")
print(k)
logLikelihood(k)
```
logLikelihood.NoiseKriging

*Get logLikelihood of NoiseKriging Model*

# Description

Get logLikelihood of NoiseKriging Model

#### Usage

## S3 method for class 'NoiseKriging' logLikelihood(object, ...)

#### Arguments

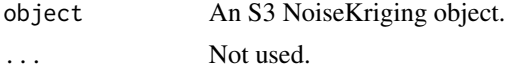

# Value

The logLikelihood computed for fitted  $theta_sigm$ a2.

# Author(s)

Yann Richet <yann.richet@irsn.fr>

# Examples

```
f <- function(x) 1 - 1 / 2 * (sin(12 * x) / (1 + x) + 2 * cos(7 * x) * x^5 + 0.7)
set.seed(123)
X <- as.matrix(runif(10))
y \leftarrow f(X) + X/10 * rnorm(nrow(X))k \leq NoiseKriging(y, (X/10)^2, X, kernel = "matern3_2", objective="LL")
print(k)
```
logLikelihood(k)

<span id="page-31-0"></span>logLikelihood.NuggetKriging

*Get logLikelihood of NuggetKriging Model*

# Description

Get logLikelihood of NuggetKriging Model

# Usage

```
## S3 method for class 'NuggetKriging'
logLikelihood(object, ...)
```
# Arguments

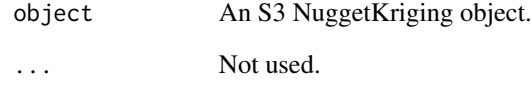

#### Value

The logLikelihood computed for fitted  $theta_a$ lpha.

# Author(s)

Yann Richet <yann.richet@irsn.fr>

# Examples

```
f <- function(x) 1 - 1 / 2 * (sin(12 * x) / (1 + x) + 2 * cos(7 * x) * x^5 + 0.7)
set.seed(123)
X <- as.matrix(runif(10))
y \leftarrow f(X) + 0.1 * \text{norm}(\text{nrow}(X))k <- NuggetKriging(y, X, kernel = "matern3_2", objective="LL")
print(k)
```
logLikelihood(k)

<span id="page-32-0"></span>logLikelihoodFun *Log-Likelihood function*

# Description

Compute the log-Likelihood of a model given in object, at a different value of the parameters.

# Usage

```
logLikelihoodFun(object, ...)
```
# Arguments

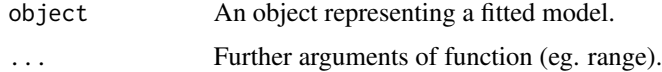

# Value

The log-likelihood.

```
logLikelihoodFun.Kriging
```
*Compute Log-Likelihood of Kriging Model*

# Description

Compute Log-Likelihood of Kriging Model

# Usage

```
## S3 method for class 'Kriging'
logLikelihoodFun(object, theta, grad = FALSE, hess = FALSE, bench = FALSE, ...)
```
# Arguments

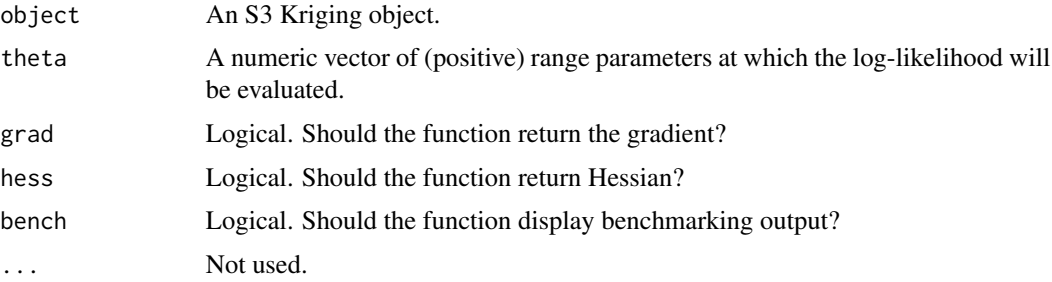

<span id="page-33-0"></span>The log-Likelihood computed for given theta.

#### Author(s)

Yann Richet <yann.richet@irsn.fr>

#### Examples

```
f <- function(x) 1 - 1 / 2 * (sin(12 * x) / (1 + x) + 2 * cos(7 * x) * x^5 + 0.7)
set.seed(123)
X <- as.matrix(runif(10))
y \leftarrow f(X)k <- Kriging(y, X, kernel = "matern3_2")
print(k)
ll <- function(theta) logLikelihoodFun(k, theta)$logLikelihood
t <- seq(from = 0.001, to = 2, length.out = 101)
plot(t, 11(t), type = '1')abline(v = k$theta(), col = "blue")
```
logLikelihoodFun.NoiseKriging

```
Compute Log-Likelihood of NoiseKriging Model
```
#### Description

Compute Log-Likelihood of NoiseKriging Model

# Usage

```
## S3 method for class 'NoiseKriging'
logLikelihoodFun(object, theta_sigma2, grad = FALSE, bench = FALSE, ...)
```
#### **Arguments**

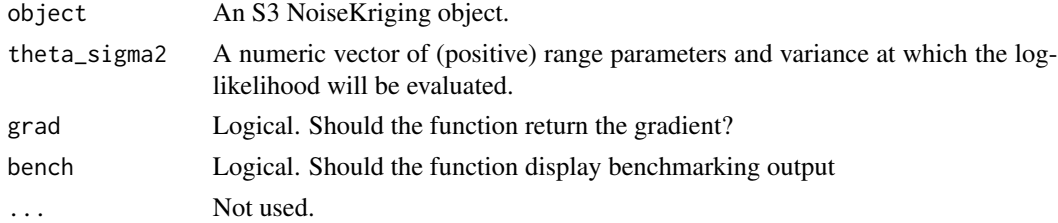

# Value

The log-Likelihood computed for given theta<sub>s</sub>igma2.

#### <span id="page-34-0"></span>Author(s)

Yann Richet <yann.richet@irsn.fr>

logLikelihoodFun.NuggetKriging *Compute Log-Likelihood of NuggetKriging Model*

# Description

Compute Log-Likelihood of NuggetKriging Model

#### Usage

```
## S3 method for class 'NuggetKriging'
logLikelihoodFun(object, theta_alpha, grad = FALSE, bench = FALSE, ...)
```
#### Arguments

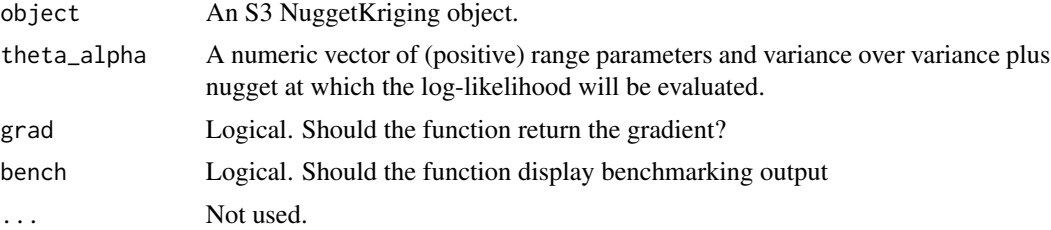

#### Value

The log-Likelihood computed for given theta<sub>a</sub>lpha.

# Author(s)

Yann Richet <yann.richet@irsn.fr>

```
f <- function(x) 1 - 1 / 2 * (sin(12 * x) / (1 + x) + 2 * cos(7 * x) * x^5 + 0.7)
set.seed(123)
X <- as.matrix(runif(10))
y \leftarrow f(X) + 0.1 * \text{norm}(\text{nrow}(X))k \leq -N \leq k NuggetKriging(y, X, kernel = "matern3_2")
print(k)
theta0 = k$theta()ll_alpha <- function(alpha) logLikelihoodFun(k,cbind(theta0,alpha))$logLikelihood
a \leq -\text{seq}(\text{from} = 0.9, \text{to} = 1.0, \text{length.out} = 101)plot(a, Vectorize(ll_alpha)(a), type = "l",xlim=c(0.9,1))
```

```
abline(v = k$sigma2()/(k$sigma2()+k$nugget()), col = "blue")
alpha0 = k$sigma2()/(k$sigma2()+k$nugget())
ll_theta <- function(theta) logLikelihoodFun(k,cbind(theta,alpha0))$logLikelihood
t < - seq(from = 0.001, to = 2, length.out = 101)
plot(t, Vectorize(ll_theta)(t), type = 'l')
abline(v = k$theta(), col = "blue")ll <- function(theta_alpha) logLikelihoodFun(k,theta_alpha)$logLikelihood
a \leq -\text{seq}(\text{from} = 0.9, \text{to} = 1.0, \text{length.out} = 31)t < - seq(from = 0.001, to = 2, length.out = 101)
contour(t,a,matrix(ncol=length(a),ll(expand.grid(t,a))),xlab="theta",ylab="sigma2/(sigma2+nugget)")
points(k$theta(),k$sigma2()/(k$sigma2()+k$nugget()),col='blue')
```

```
logMargPost Compute log-Marginal Posterior
```
# Description

Compute the log-Marginal Posterior of a model given in object.

#### Usage

logMargPost(object, ...)

# Arguments

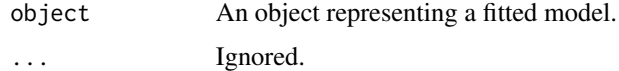

# Value

The log-marginal posterior.

logMargPost.Kriging *Get logMargPost of Kriging Model*

# Description

Get logMargPost of Kriging Model

#### Usage

## S3 method for class 'Kriging' logMargPost(object, ...)

<span id="page-35-0"></span>
## Arguments

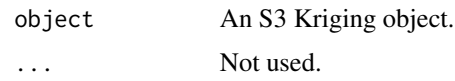

# Value

The logMargPost computed for fitted theta.

# Author(s)

Yann Richet <yann.richet@irsn.fr>

### Examples

```
f <- function(x) 1 - 1 / 2 * (sin(12 * x) / (1 + x) + 2 * cos(7 * x) * x^5 + 0.7)
set.seed(123)
X <- as.matrix(runif(10))
y \leftarrow f(X)k <- Kriging(y, X, kernel = "matern3_2", objective="LMP")
print(k)
```
logMargPost(k)

logMargPost.NuggetKriging

```
Get logMargPost of NuggetKriging Model
```
## Description

Get logMargPost of NuggetKriging Model

## Usage

```
## S3 method for class 'NuggetKriging'
logMargPost(object, ...)
```
# Arguments

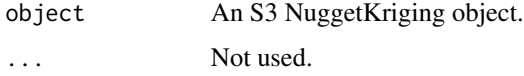

#### Value

The logMargPost computed for fitted  $theta_a$ lpha.

# Author(s)

Yann Richet <yann.richet@irsn.fr>

# Examples

```
f <- function(x) 1 - 1 / 2 * (sin(12 * x) / (1 + x) + 2 * cos(7 * x) * x^5 + 0.7)
set.seed(123)
X <- as.matrix(runif(10))
y \leftarrow f(X) + 0.1 * \text{norm}(\text{nrow}(X))k <- NuggetKriging(y, X, kernel = "matern3_2", objective="LMP")
print(k)
logMargPost(k)
```
logMargPostFun *log-Marginal Posterior function*

# Description

Compute the log-Marginal Posterior of a model given in object, at a different value of the parameters.

# Usage

```
logMargPostFun(object, ...)
```
# Arguments

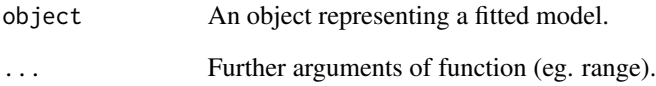

### Value

The log-marginal posterior.

logMargPostFun.Kriging

*Compute the log-marginal posterior of a kriging model, using the prior XXXY.*

# Description

Compute the log-marginal posterior of a kriging model, using the prior XXXY.

## Usage

```
## S3 method for class 'Kriging'
logMargPostFun(object, theta, grad = FALSE, bench = FALSE, ...)
```
### Arguments

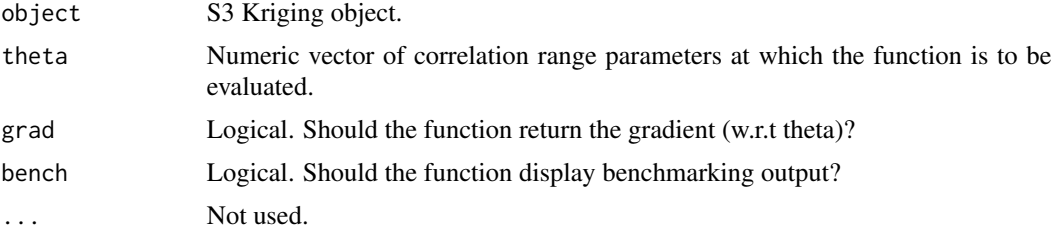

#### Value

The value of the log-marginal posterior computed for the given vector theta.

# Author(s)

Yann Richet <yann.richet@irsn.fr>

### References

XXXY A reference describing the model (prior, ...)

### See Also

[rgasp](#page-0-0) in the RobustGaSP package.

```
f <- function(x) 1 - 1 / 2 * (sin(12 * x) / (1 + x) + 2 * cos(7 * x) * x^5 + 0.7)
set.seed(123)
X <- as.matrix(runif(10))
y \leftarrow f(X)k <- Kriging(y, X, "matern3_2", objective="LMP")
```

```
print(k)
lmp <- function(theta) logMargPostFun(k, theta)$logMargPost
t < - seq(from = 0.01, to = 2, length.out = 101)
plot(t, lmp(t), type = "l")abline(v = k$theta(), col = "blue")
```
logMargPostFun.NuggetKriging

*Compute the log-marginal posterior of a kriging model, using the prior XXXY.*

### Description

Compute the log-marginal posterior of a kriging model, using the prior XXXY.

# Usage

```
## S3 method for class 'NuggetKriging'
logMargPostFun(object, theta_alpha, grad = FALSE, bench = FALSE, ...)
```
### Arguments

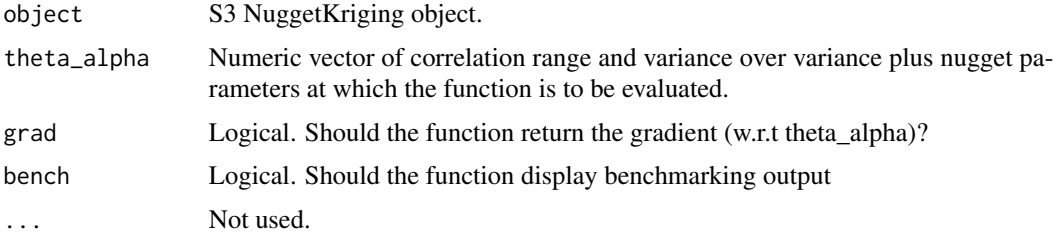

# Value

The value of the log-marginal posterior computed for the given vector  $theta_a$ lpha.

### Author(s)

Yann Richet <yann.richet@irsn.fr>

### References

XXXY A reference describing the model (prior, ...)

# See Also

[rgasp](#page-0-0) in the RobustGaSP package.

### $Nois EMM$  41

### Examples

```
f <- function(x) 1 - 1 / 2 * (sin(12 * x) / (1 + x) + 2 * cos(7 * x) * x^5 + 0.7)
set.seed(123)
X \leftarrow \text{as_matrix}(\text{runif}(10))y \leftarrow f(X) + 0.1 * \text{rnorm}(\text{nrow}(X))k <- NuggetKriging(y, X, "matern3_2", objective="LMP")
print(k)
theta0 = k$theta()lmp_alpha <- function(alpha) k$logMargPostFun(cbind(theta0,alpha))$logMargPost
a \leq -\text{seq}(\text{from} = 0.9, \text{to} = 1.0, \text{length.out} = 101)plot(a, Vectorize(lmp_alpha)(a), type = "l",xlim=c(0.9,1))
abline(v = k$sigma2()/(k$sigma2()+k$nugget()), col = "blue")
alpha0 = k$sigma2()/(k$sigma2()+k$nugget())
lmp_theta <- function(theta) k$logMargPostFun(cbind(theta,alpha0))$logMargPost
t < - seq(from = 0.001, to = 2, length.out = 101)
plot(t, Vectorize(lmp_theta)(t), type = 'l')
abline(v = k$theta(), col = "blue")lmp <- function(theta_alpha) k$logMargPostFun(theta_alpha)$logMargPost
t \leq - seq(from = 0.4, to = 0.6, length.out = 51)
a \leq -\text{seq}(\text{from} = 0.9, \text{to} = 1, \text{length.out} = 51)contour(t,a,matrix(ncol=length(t),lmp(expand.grid(t,a))),
nlevels=50,xlab="theta",ylab="sigma2/(sigma2+nugget)")
points(k$theta(),k$sigma2()/(k$sigma2()+k$nugget()),col='blue')
```
<span id="page-40-0"></span>

NoiseKM *Create an* NoiseKM *Object*

### **Description**

Create an object of S4 class "NoiseKM" similar to a km object in the DiceKriging package.

# Usage

```
NoiseKM(
  formula = -1,
  design,
  response,
  covtype = c("matern5_2", "gauss", "matern3_2", "exp"),
  coef.trend = NULL,
  coef.cov = NULL,
  coef.var = NULL,
  nugget = NULL,
  nugget.estim = FALSE,
  noise.var,
  estim.method = c("MLE", "L00"),
```

```
penalty = NULL,
 optim.method = "BFGS",
 lower = NULL,
 upper = NULL,
 parinit = NULL,
 multistart = 1,
 control = NULL,
 gr = TRUE,iso = FALSE,
 scaling = FALSE,
 knots = NULL,
 kernel = NULL,
  ...
\mathcal{L}
```
# Arguments

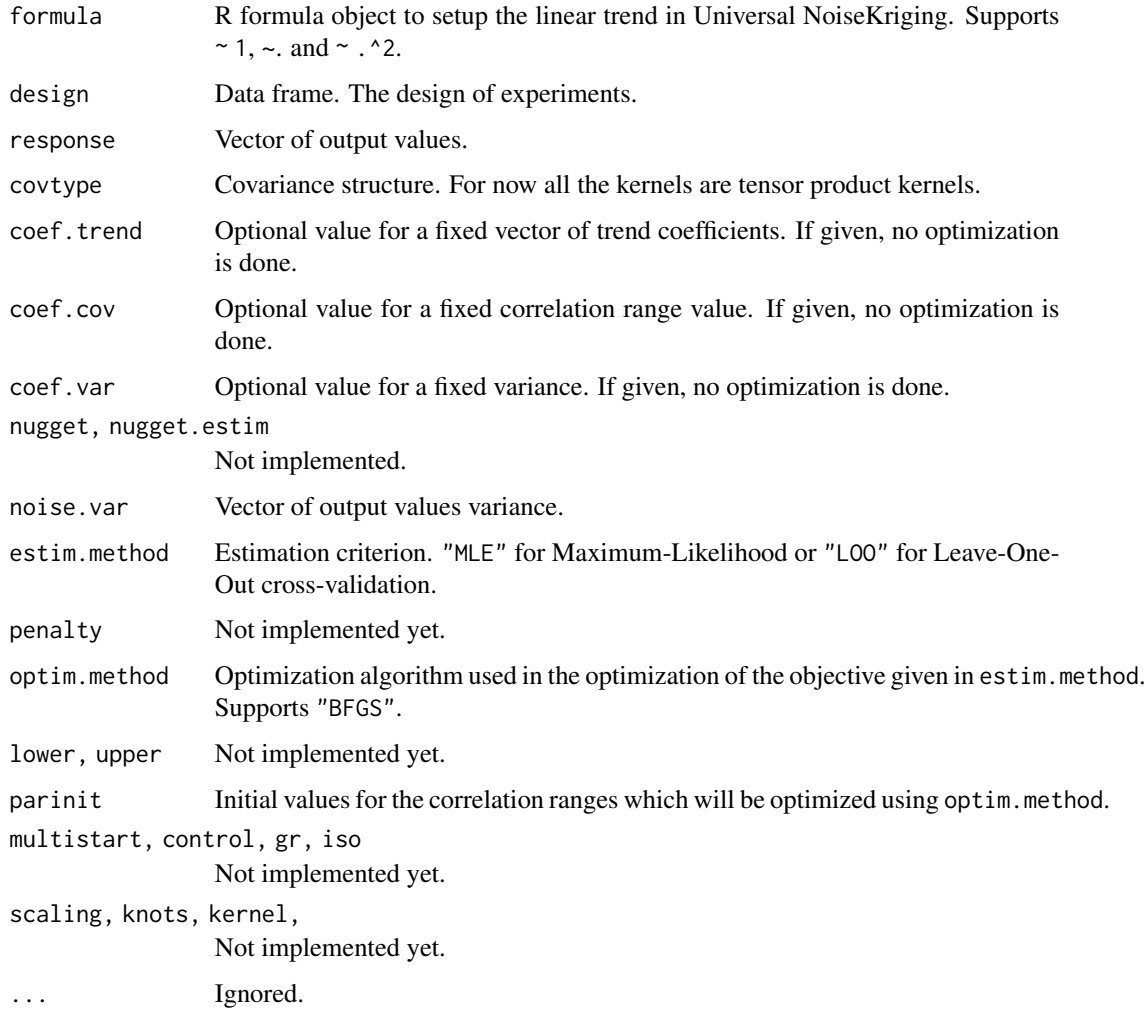

# NoiseKM-class 43

### Details

The class "NoiseKM" extends the "km" class of the **DiceKriging** package, hence has all slots of "km". It also has an extra slot "NoiseKriging" slot which contains a copy of the original object.

#### Value

A NoiseKM object. See Details.

### Author(s)

Yann Richet <yann.richet@irsn.fr>

### See Also

[km](#page-0-0) in the DiceKriging package for more details on the slots.

#### Examples

```
# a 16-points factorial design, and the corresponding response
d \le -2; n \le -16design.fact \leq as.matrix(expand.grid(x1 = seq(0, 1, length = 4),
                                     x2 = seq(0, 1, length = 4))y <- apply(design.fact, 1, DiceKriging::branin) + rnorm(nrow(design.fact))
# Using `km` from DiceKriging and a similar `NoiseKM` object
# kriging model 1 : matern5_2 covariance structure, no trend, no nugget effect
km1 <- DiceKriging::km(design = design.fact, response = y, covtype = "gauss",
                       noise.var=rep(1,nrow(design.fact)),
                       parinit = c(.5, 1), control = list(trace = FALSE))
KM1 <- NoiseKM(design = design.fact, response = y, covtype = "gauss",
          noise=rep(1, nrow(design.fact)), parinit = c(.5, 1))
```
NoiseKM-class *S4 class for NoiseKriging Models Extending the* "km" *Class*

#### **Description**

This class is intended to be used either by using its own dedicated S4 methods or by using the S4 methods inherited from the "km" class of the libKriging package.

#### **Slots**

- d,n,X,y,p,F Number of (numeric) inputs, number of observations, design matrix, response vector, number of trend variables, trend matrix.
- trend.formula, trend.coef Formula used for the trend, vector  $\hat{\beta}$  of estimated (or fixed) trend coefficients with length p.

covariance A S4 object with class "covTensorProduct" representing a covariance kernel.

noise.flag,noise.var Logical flag and numeric value for an optional noise term.

known.param A character code indicating what parameters are known.

lower, upper Bounds on the correlation range parameters.

method,penalty,optim.method,control,gr,parinit Objects defining the estimation criterion, the optimization.

T,M,z Auxiliary variables (matrices and vectors) that can be used in several computations.

case The possible concentration (a.k.a. profiling) of the likelihood.

param.estim Logical. Is an estimation used?

NoiseKriging A copy of the NoiseKriging object used to create the current NoiseKM object.

### Author(s)

Yann Richet <yann.richet@irsn.fr>

# See Also

[km-class](#page-0-0) in the DiceKriging package. The creator [NoiseKM](#page-40-0).

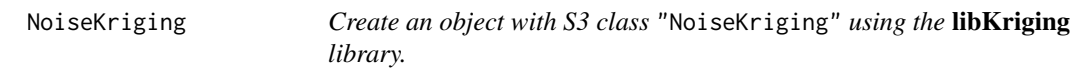

## Description

The hyper-parameters (variance and vector of correlation ranges) are estimated thanks to the optimization of a criterion given by objective, using the method given in optim.

#### Usage

```
NoiseKriging(
  y = NULL,noise = NULL,
  X = NULL,kernel = NULL,
  regmodel = c("constant", "linear", "interactive"),
  normalize = FALSE,
  optim = c("BFGS", "none"),
  objective = c("LL"),
  parameters = NULL
)
```
# NoiseKriging 45

#### Arguments

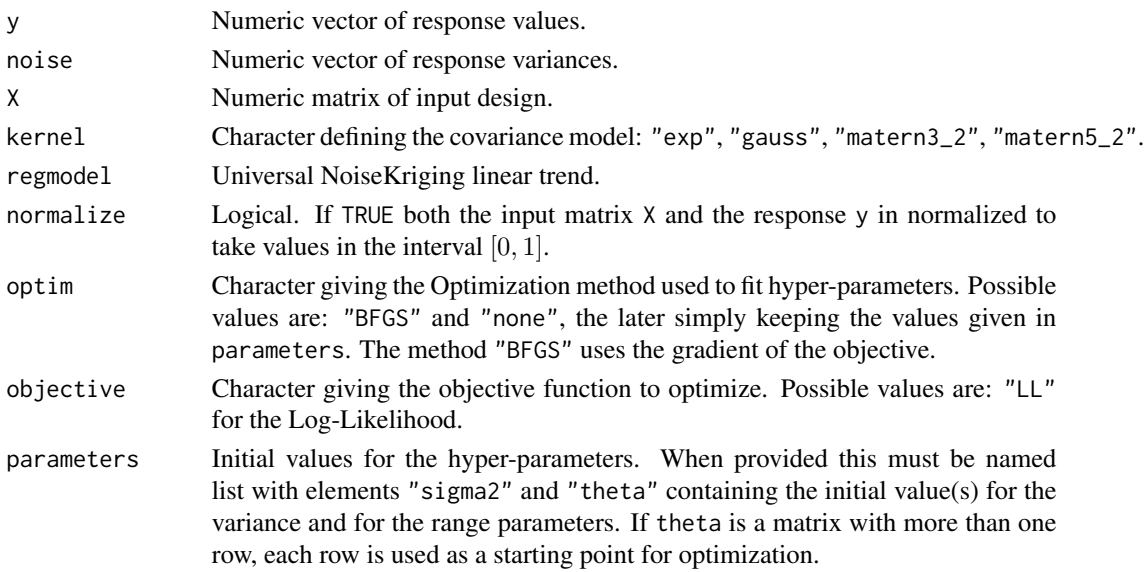

# Value

An object with S3 class "NoiseKriging". Should be used with its predict, simulate, update methods.

### Author(s)

Yann Richet <yann.richet@irsn.fr>

```
f <- function(x) 1 - 1 / 2 * (sin(12 * x) / (1 + x) + 2 * cos(7 * x) * x^5 + 0.7)
set.seed(123)
X <- as.matrix(runif(10))
y \le f(X) + X/10 * rnorm(nrow(X)) # add noise dep. on X
## fit and print
k \le NoiseKriging(y, noise=(X/10)^2, X, kernel = "matern3_2")
print(k)
x \le - as.matrix(seq(from = 0, to = 1, length.out = 101))
p \leq - \text{predict}(k, x = x, \text{ stdev} = \text{TRUE}, \text{ cov} = \text{FALSE})plot(f)
points(X, y)
lines(x, p$mean, col = "blue")polygon(c(x, rev(x)), c(p\mean - 2 * p$stdev, rev(p$mean + 2 * p$stdev)),
border = NA, col = rgb(0, 0, 1, 0.2))s \le simulate(k, nsim = 10, seed = 123, x = x)
matlines(x, s, col = rgb(0, 0, 1, 0.2), type = "l", lty = 1)
```
<span id="page-45-0"></span>

# Description

Create an object of S4 class "NuggetKM" similar to a km object in the DiceKriging package.

### Usage

```
NuggetKM(
  formula = -1,
 design,
 response,
 covtype = c("matern5_2", "gauss", "matern3_2", "exp"),
 coef.trend = NULL,
 coef.cov = NULL,
 coef.var = NULL,
 nugget = NULL,nugget.estim = TRUE,
 noise.var = NULL,
 estim.method = c("MLE", "L00"),penalty = NULL,
 optim.method = "BFGS",
 lower = NULL,upper = NULL,
 parinit = NULL,
 multistart = 1,
 control = NULL,
 gr = TRUE,iso = FALSE,scaling = FALSE,
 knots = NULL,
 kernel = NULL,
  ...
```
)

## Arguments

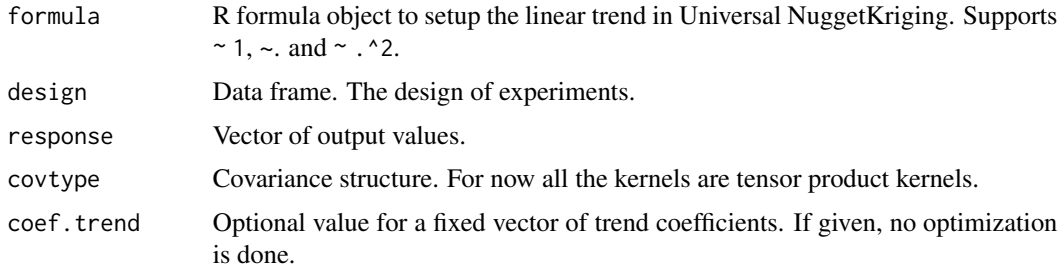

# NuggetKM 47

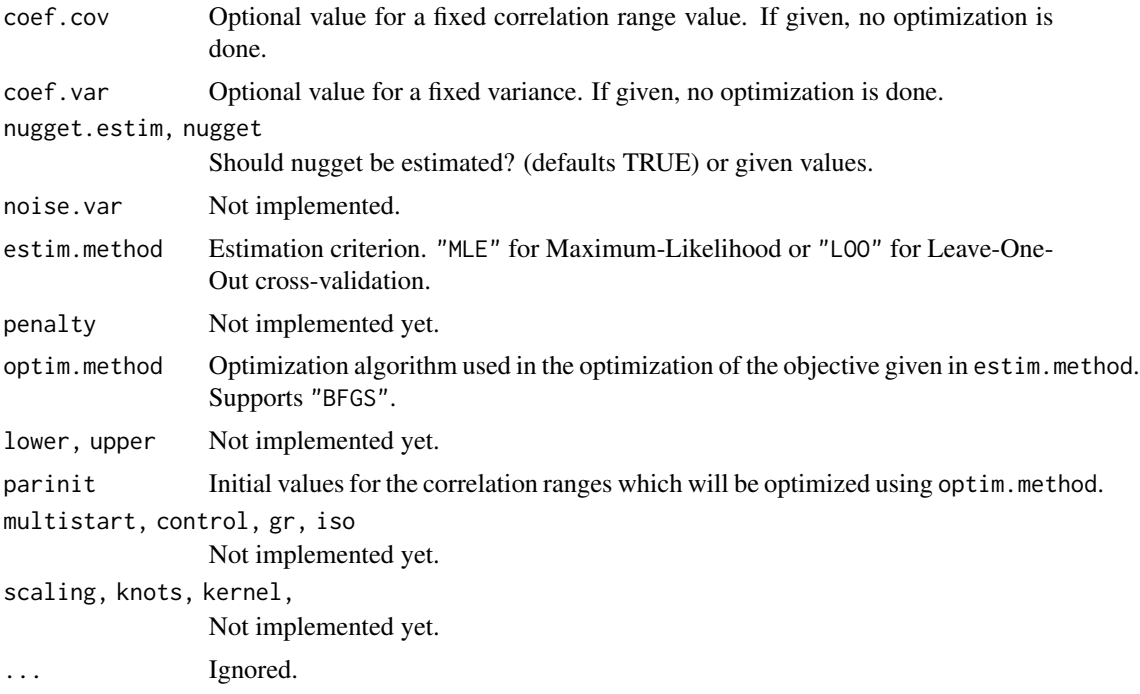

#### Details

The class "NuggetKM" extends the "km" class of the DiceKriging package, hence has all slots of "km". It also has an extra slot "NuggetKriging" slot which contains a copy of the original object.

### Value

A NuggetKM object. See Details.

### Author(s)

Yann Richet <yann.richet@irsn.fr>

# See Also

[km](#page-0-0) in the DiceKriging package for more details on the slots.

```
# a 16-points factorial design, and the corresponding response
d \leq 2; n \leq -16design.fact \leq as.matrix(expand.grid(x1 = seq(0, 1, length = 4),
                                     x2 = seq(0, 1, length = 4))y <- apply(design.fact, 1, DiceKriging::branin) + rnorm(nrow(design.fact))
# Using `km` from DiceKriging and a similar `NuggetKM` object
# kriging model 1 : matern5_2 covariance structure, no trend, no nugget effect
km1 <- DiceKriging::km(design = design.fact, response = y, covtype = "gauss",
```

```
nugget.estim=TRUE,
                       parinit = c(.5, 1), control = list(true = FALSE))KM1 <- NuggetKM(design = design.fact, response = y, covtype = "gauss",
          parinit = c(.5, 1))
```
NuggetKM-class *S4 class for NuggetKriging Models Extending the* "km" *Class*

#### **Description**

This class is intended to be used either by using its own dedicated S4 methods or by using the S4 methods inherited from the "km" class of the libKriging package.

#### Slots

- d,n,X,y,p,F Number of (numeric) inputs, number of observations, design matrix, response vector, number of trend variables, trend matrix.
- trend.formula, trend.coef Formula used for the trend, vector  $\hat{\beta}$  of estimated (or fixed) trend coefficients with length p.
- covariance A S4 object with class "covTensorProduct" representing a covariance kernel.
- noise.flag,noise.var Logical flag and numeric value for an optional noise term.
- known.param A character code indicating what parameters are known.
- lower, upper Bounds on the correlation range parameters.
- method, penalty, optim.method, control, gr, parinit Objects defining the estimation criterion, the optimization.
- T,M,z Auxiliary variables (matrices and vectors) that can be used in several computations.

case The possible concentration (a.k.a. profiling) of the likelihood.

param.estim Logical. Is an estimation used?

NuggetKriging A copy of the NuggetKriging object used to create the current NuggetKM object.

#### Author(s)

Yann Richet <yann.richet@irsn.fr>

#### See Also

[km-class](#page-0-0) in the DiceKriging package. The creator [NuggetKM](#page-45-0).

# Description

The hyper-parameters (variance and vector of correlation ranges) are estimated thanks to the optimization of a criterion given by objective, using the method given in optim.

#### Usage

```
NuggetKriging(
 y = NULL,X = NULL,kernel = NULL,
  regmodel = c("constant", "linear", "interactive"),
 normalize = FALSE,
  optim = c("BFGS", "none"),
  objective = c("LL", "LMP"),
 parameters = NULL
)
```
# Arguments

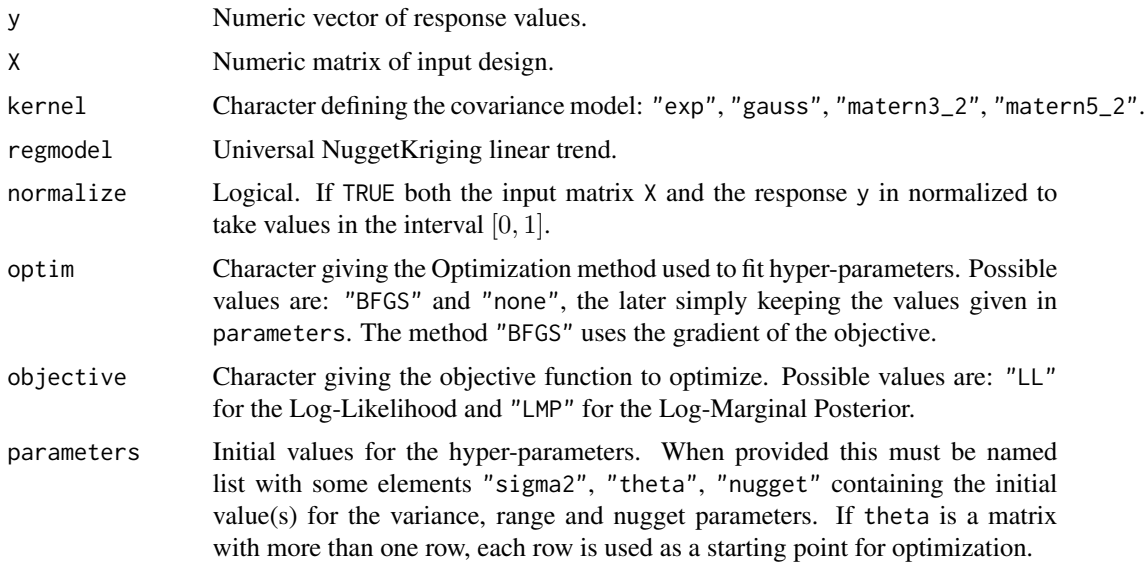

### Value

An object with S3 class "NuggetKriging". Should be used with its predict, simulate, update methods.

### Author(s)

Yann Richet <yann.richet@irsn.fr>

#### Examples

```
f <- function(x) 1 - 1 / 2 * (sin(12 * x) / (1 + x) + 2 * cos(7 * x) * x^5 + 0.7)
set.seed(123)
X <- as.matrix(runif(10))
y \leftarrow f(X) + 0.1 * \text{norm}(\text{nrow}(X))## fit and print
k \leq NuggetKriging(y, X, kernel = "matern3_2")
print(k)
x \le - sort(c(X,as.matrix(seq(from = 0, to = 1, length.out = 101))))
p \le - \text{predict}(k, x = x, \text{ stdev} = \text{TRUE}, \text{ cov} = \text{FALSE})plot(f)
points(X, y)
lines(x, p$mean, col = "blue")polygon(c(x, rev(x)), c(p$mean - 2 * p$stdev, rev(p$mean + 2 * p$stdev)),
border = NA, col = rgb(0, 0, 1, 0.2))s \leq - \sin(1) simulate(k, nsim = 10, seed = 123, x = x)
matlines(x, s, col = rgb(0, 0, 1, 0.2), type = "l", lty = 1)
```
predict,KM-method *Prediction Method for a* KM *Object*

#### Description

Compute predictions for the response at new given input points. These conditional mean, the conditional standard deviation and confidence limits at the 95% level. Optionnally the conditional covariance can be returned as well.

### Usage

```
## S4 method for signature 'KM'
predict(
  object,
  newdata,
  type = "UK",se.compute = TRUE,
  cov.compute = FALSE,
  light.return = TRUE,
  bias.correct = FALSE,
  checkNames = FALSE,
  ...
)
```
#### Arguments

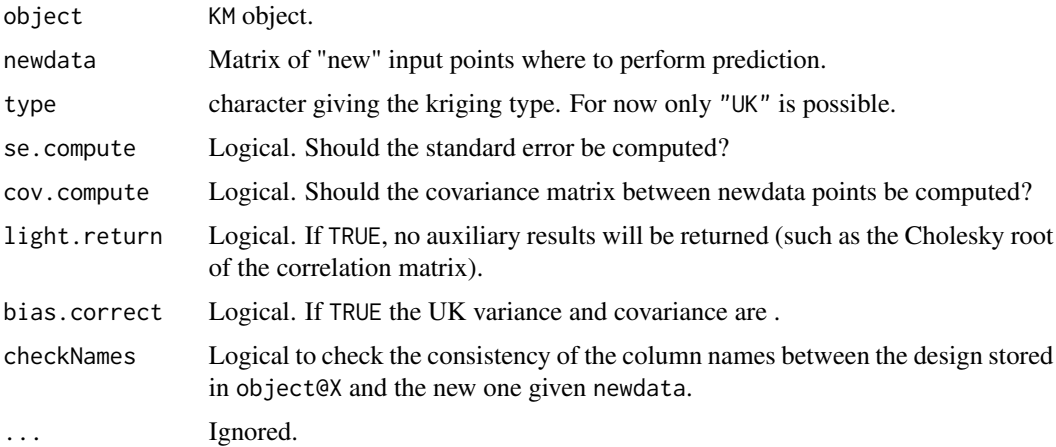

#### Details

Without a dedicated predict method for the class "KM", this method would have been inherited from the "km" class. The dedicated method is expected to run faster. A comparison can be made by coercing a KM object to a km object with [as.km](#page-2-0) before calling predict.

#### Value

A named list. The elements are the conditional mean and standard deviation (mean and sd), the predicted trend (trend) and the confidence limits (lower95 and upper95). Optionnally, the conditional covariance matrix is returned in cov.

### Author(s)

Yann Richet <yann.richet@irsn.fr>

```
## a 16-points factorial design, and the corresponding response
d \leq 2; n \leq -16design.fact \leq expand.grid(x1 = seq(0, 1, length = 4), x2 = seq(0, 1, length = 4))
y <- apply(design.fact, 1, DiceKriging::branin)
## library(DiceKriging)
## kriging model 1 : matern5_2 covariance structure, no trend, no nugget
## m1 <- km(design = design.fact, response = y, covtype = "gauss",
## parinit = c(.5, 1), control = list(trace = FALSE))
KM1 <- KM(design = design.fact, response = y, covtype = "gauss",
               parinit = c(.5, 1))
```

```
Pred \leq predict(KM1, newdata = matrix(.5,ncol = 2), type = "UK",
                checkNames = FALSE, light.return = TRUE)
```
predict,NoiseKM-method

*Prediction Method for a* NoiseKM *Object*

### Description

Compute predictions for the response at new given input points. These conditional mean, the conditional standard deviation and confidence limits at the 95% level. Optionnally the conditional covariance can be returned as well.

#### Usage

```
## S4 method for signature 'NoiseKM'
predict(
 object,
  newdata,
  type = "UK",se.compute = TRUE,
  cov.compute = FALSE,
  light.return = TRUE,
 bias.correct = FALSE,
  checkNames = FALSE,
  ...
\mathcal{E}
```
# Arguments

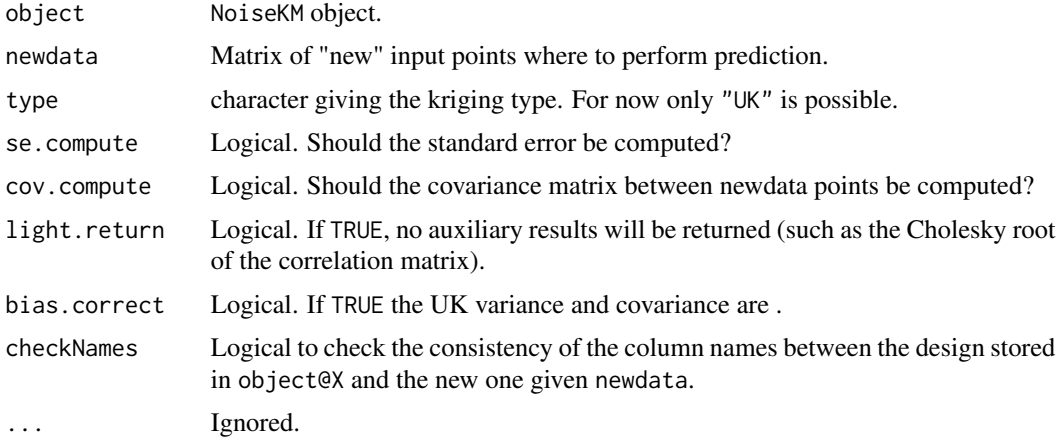

### Details

Without a dedicated predict method for the class "NoiseKM", this method would have been inherited from the "km" class. The dedicated method is expected to run faster. A comparison can be made by coercing a NoiseKM object to a km object with as. km before calling predict.

### Value

A named list. The elements are the conditional mean and standard deviation (mean and sd), the predicted trend (trend) and the confidence limits (lower95 and upper95). Optionnally, the conditional covariance matrix is returned in cov.

### Author(s)

Yann Richet <yann.richet@irsn.fr>

### Examples

```
## a 16-points factorial design, and the corresponding response
d \le -2; n \le -16design.fact \leq expand.grid(x1 = seq(0, 1, length = 4), x2 = seq(0, 1, length = 4))
y <- apply(design.fact, 1, DiceKriging::branin) + rnorm(nrow(design.fact))
## library(DiceKriging)
## kriging model 1 : matern5_2 covariance structure, no trend, no nugget
## m1 <- km(design = design.fact, response = y, covtype = "gauss",
## noise.var=rep(1,nrow(design.fact)),
\# parinit = c(.5, 1), control = list(trace = FALSE))
KM1 \leq NoiseKM(design = design.fact, response = y, covtype = "gauss",
               noise=rep(1,nrow(design.fact)),
               parinit = c(.5, 1))
Pred \leq predict(KM1, newdata = matrix(.5,ncol = 2), type = "UK",
                checkNames = FALSE, light.return = TRUE)
```
predict,NuggetKM-method

*Prediction Method for a* NuggetKM *Object*

# **Description**

Compute predictions for the response at new given input points. These conditional mean, the conditional standard deviation and confidence limits at the 95% level. Optionnally the conditional covariance can be returned as well.

### Usage

```
## S4 method for signature 'NuggetKM'
predict(
  object,
  newdata,
  type = "UK",
  se.compute = TRUE,
  cov.compute = FALSE,
  light.return = TRUE,
```

```
bias.correct = FALSE,
checkNames = FALSE,
...
```
#### Arguments

 $\lambda$ 

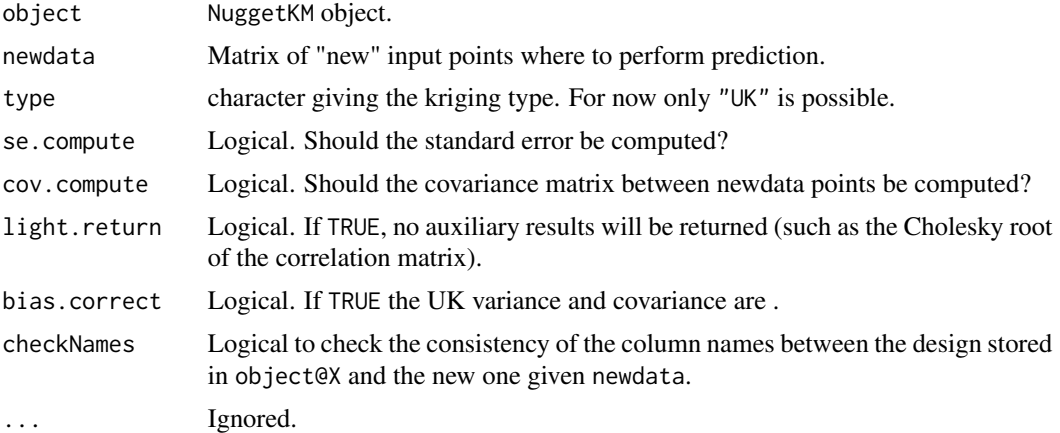

### Details

Without a dedicated predict method for the class "NuggetKM", this method would have been inherited from the "km" class. The dedicated method is expected to run faster. A comparison can be made by coercing a NuggetKM object to a km object with as. km before calling predict.

### Value

A named list. The elements are the conditional mean and standard deviation (mean and sd), the predicted trend (trend) and the confidence limits (lower95 and upper95). Optionnally, the conditional covariance matrix is returned in cov.

### Author(s)

Yann Richet <yann.richet@irsn.fr>

```
## a 16-points factorial design, and the corresponding response
d \leq 2; n \leq -16design.fact \leq expand.grid(x1 = seq(0, 1, length = 4), x2 = seq(0, 1, length = 4))
y <- apply(design.fact, 1, DiceKriging::branin) + rnorm(nrow(design.fact))
## library(DiceKriging)
## kriging model 1 : matern5_2 covariance structure, no trend, no nugget
## m1 <- km(design = design.fact, response = y, covtype = "gauss",
## nugget.estim=TRUE,
## parinit = c(.5, 1), control = list(trace = FALSE))
KM1 <- NuggetKM(design = design.fact, response = y, covtype = "gauss",
```

```
parinit = c(.5, 1))
Pred \leq predict(KM1, newdata = matrix(.5,ncol = 2), type = "UK",
                checkNames = FALSE, light.return = TRUE)
```
predict.Kriging *Predict from a* Kriging *object.*

### Description

Given "new" input points, the method compute the expectation, variance and (optionnally) the covariance of the corresponding stochastic process, conditional on the values at the input points used when fitting the model.

### Usage

```
## S3 method for class 'Kriging'
predict(object, x, stdev = TRUE, cov = FALSE, deriv = FALSE, ...)
```
#### Arguments

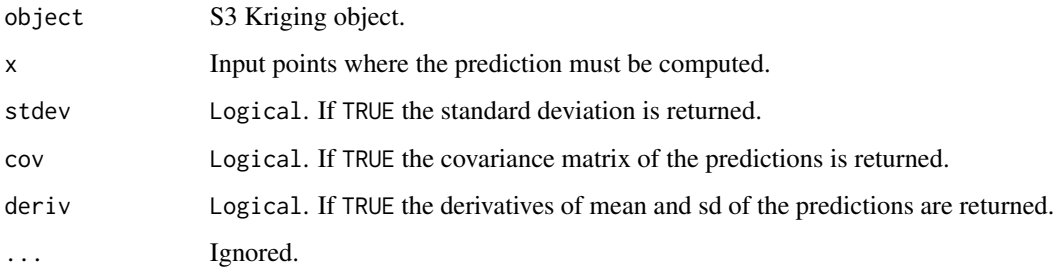

### Value

A list containing the element mean and possibly stdev and cov.

#### Note

The names of the formal arguments differ from those of the predict methods for the S4 classes "km" and "KM". The formal x corresponds to newdata, stdev corresponds to se.compute and cov to cov. compute. These names are chosen Python and Octave interfaces to libKriging.

#### Author(s)

Yann Richet <yann.richet@irsn.fr>

### Examples

```
f <- function(x) 1 - 1 / 2 * (sin(12 * x) / (1 + x) + 2 * cos(7 * x) * x^5 + 0.7)
plot(f)
set.seed(123)
X <- as.matrix(runif(10))
y \leftarrow f(X)points(X, y, col = "blue", pch = 16)
k <- Kriging(y, X, "matern3_2")
x \le -seq(from = 0, to = 1, length.out = 101)p \leftarrow \text{predict}(k, x)lines(x, p$mean, col = "blue")polygon(c(x, rev(x)), c(p$mean - 2 * p$stdev, rev(p$mean + 2 * p$stdev)),
border = NA, col = rgb(0, 0, 1, 0.2)
```
predict.NoiseKriging *Predict from a* NoiseKriging *object.*

# Description

Given "new" input points, the method compute the expectation, variance and (optionnally) the covariance of the corresponding stochastic process, conditional on the values at the input points used when fitting the model.

#### Usage

```
## S3 method for class 'NoiseKriging'
predict(object, x, stdev = TRUE, cov = FALSE, deriv = FALSE, ...)
```
### Arguments

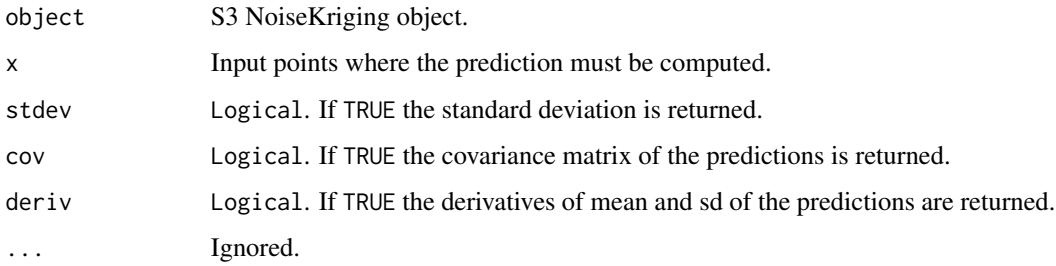

#### Value

A list containing the element mean and possibly stdev and cov.

### Note

The names of the formal arguments differ from those of the predict methods for the S4 classes "km" and "KM". The formal x corresponds to newdata, stdev corresponds to se.compute and cov to cov.compute. These names are chosen Python and Octave interfaces to libKriging.

#### Author(s)

Yann Richet <yann.richet@irsn.fr>

### Examples

```
f <- function(x) 1 - 1 / 2 * (sin(12 * x) / (1 + x) + 2 * cos(7 * x) * x^5 + 0.7)
plot(f)
set.seed(123)
X <- as.matrix(runif(10))
y \leftarrow f(X) + X/10 * rnorm(nrow(X))points(X, y, col = "blue", pch = 16)
k <- NoiseKriging(y, (X/10)^2, X, "matern3_2")
x \le -seq(from = 0, to = 1, length.out = 101)p <- predict(k, x)
lines(x, p$mean, col = "blue")
polygon(c(x, rev(x)), c(p$mean - 2 * p$stdev, rev(p$mean + 2 * p$stdev)),
 border = NA, col = rgb(0, 0, 1, 0.2))
```
predict.NuggetKriging *Predict from a* NuggetKriging *object.*

# **Description**

Given "new" input points, the method compute the expectation, variance and (optionnally) the covariance of the corresponding stochastic process, conditional on the values at the input points used when fitting the model.

#### Usage

```
## S3 method for class 'NuggetKriging'
predict(object, x, stdev = TRUE, cov = FALSE, deriv = FALSE, ...)
```
#### Arguments

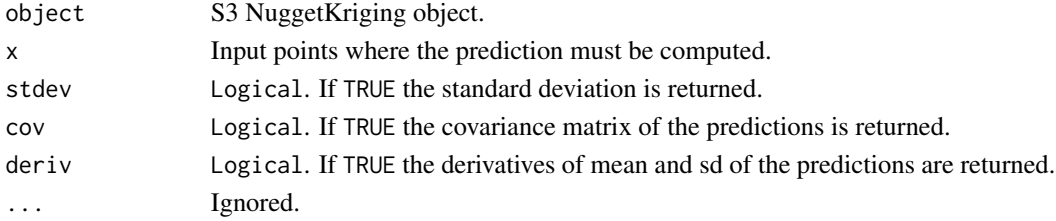

# Value

A list containing the element mean and possibly stdev and cov.

### Note

The names of the formal arguments differ from those of the predict methods for the S4 classes "km" and "KM". The formal x corresponds to newdata, stdev corresponds to se.compute and cov to cov. compute. These names are chosen Python and Octave interfaces to libKriging.

# Author(s)

Yann Richet <yann.richet@irsn.fr>

#### Examples

```
f <- function(x) 1 - 1 / 2 * (sin(12 * x) / (1 + x) + 2 * cos(7 * x) * x^5 + 0.7)
plot(f)
set.seed(123)
X <- as.matrix(runif(10))
y \leftarrow f(X) + 0.1 * \text{norm}(\text{nrow}(X))points(X, y, col = "blue", pch = 16)
k <- NuggetKriging(y, X, "matern3_2")
## include design points to see interpolation
x \le sort(c(X, seq(from = 0, to = 1, length.out = 101)))
p <- predict(k, x)
lines(x, p$mean, col = "blue")polygon(c(x, rev(x)), c(p$mean - 2 * p$stdev, rev(p$mean + 2 * p$stdev)),border = NA, col = rgb(0, 0, 1, 0.2))
```
print.Kriging *Print the content of a* Kriging *object.*

# Description

Print the content of a Kriging object.

#### Usage

## S3 method for class 'Kriging'  $print(x, \ldots)$ 

## Arguments

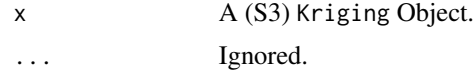

# print.NoiseKriging 59

# Value

String of printed object.

# Author(s)

Yann Richet <yann.richet@irsn.fr>

### Examples

```
f <- function(x) 1 - 1 / 2 * (sin(12 * x) / (1 + x) + 2 * cos(7 * x) * x^5 + 0.7)
set.seed(123)
X <- as.matrix(runif(10))
y \leftarrow f(X)k <- Kriging(y, X, "matern3_2")
print(k)
## same thing
k
```
print.NoiseKriging *Print the content of a* NoiseKriging *object.*

# Description

Print the content of a NoiseKriging object.

# Usage

```
## S3 method for class 'NoiseKriging'
print(x, \ldots)
```
# Arguments

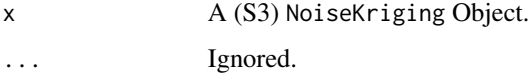

### Value

String of printed object.

# Author(s)

Yann Richet <yann.richet@irsn.fr>

### Examples

```
f <- function(x) 1 - 1 / 2 * (sin(12 * x) / (1 + x) + 2 * cos(7 * x) * x^5 + 0.7)
set.seed(123)
X \leftarrow \text{as_matrix}(\text{runif}(10))y \le -f(X) + X/10 * rnorm(nrow(X)) # add noise dep. on X
k <- NoiseKriging(y, noise=(X/10)^2, X, kernel = "matern3_2")
print(k)
## same thing
k
```
print.NuggetKriging *Print the content of a* NuggetKriging *object.*

# Description

Print the content of a NuggetKriging object.

# Usage

## S3 method for class 'NuggetKriging'  $print(x, \ldots)$ 

#### Arguments

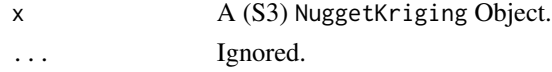

# Value

String of printed object.

## Author(s)

Yann Richet <yann.richet@irsn.fr>

```
f <- function(x) 1 - 1 / 2 * (sin(12 * x) / (1 + x) + 2 * cos(7 * x) * x^5 + 0.7)
set.seed(123)
X <- as.matrix(runif(10))
y \leftarrow f(X) + 0.1 * \text{norm}(\text{nrow}(X))k <- NuggetKriging(y, X, "matern3_2")
print(k)
## same thing
k
```
# Description

Save a model given in object.

# Usage

save(object, ...)

# Arguments

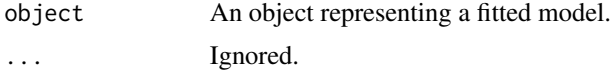

# Value

The saved object.

save.Kriging *Save a Kriging Model to a file storage*

# Description

Save a Kriging Model to a file storage

# Usage

## S3 method for class 'Kriging' save(object, filename, ...)

# Arguments

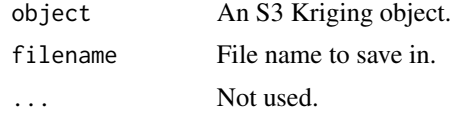

# Value

The loaded Kriging object.

# Author(s)

Yann Richet <yann.richet@irsn.fr>

# Examples

```
f <- function(x) 1 - 1 / 2 * (sin(12 * x) / (1 + x) + 2 * cos(7 * x) * x^5 + 0.7)
set.seed(123)
X <- as.matrix(runif(10))
y \leftarrow f(X)k \leq Kriging(y, X, kernel = "matern3_2", objective="LMP")
print(k)
outfile = tempfile("k.h5")
save(k,outfile)
```
save.NoiseKriging *Save a NoiseKriging Model to a file storage*

### Description

Save a NoiseKriging Model to a file storage

# Usage

```
## S3 method for class 'NoiseKriging'
save(object, filename, ...)
```
#### Arguments

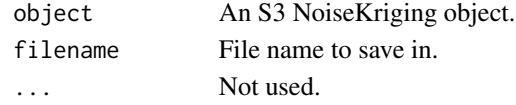

# Value

The loaded NoiseKriging object.

## Author(s)

Yann Richet <yann.richet@irsn.fr>

```
f <- function(x) 1- 1 / 2 * (sin(12 * x) / (1 + x) + 2 * cos(7 * x)*x^5 + 0.7)
set.seed(123)
X <- as.matrix(runif(10))
y \leftarrow f(X) + X/10 * \text{rnorm}(\text{nrow}(X))k <- NoiseKriging(y, (X/10)^2, X, "matern3_2")
print(k)
outfile = tempfile("k.h5")
save(k,outfile)
```
save.NuggetKriging *Save a NuggetKriging Model to a file storage*

### Description

Save a NuggetKriging Model to a file storage

# Usage

```
## S3 method for class 'NuggetKriging'
save(object, filename, ...)
```
### Arguments

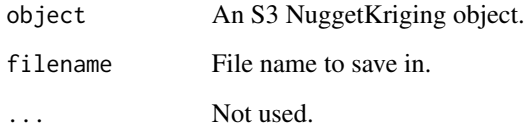

# Value

The loaded NuggetKriging object.

# Author(s)

Yann Richet <yann.richet@irsn.fr>

```
f <- function(x) 1- 1 / 2 * (sin(12 * x) / (1 + x) + 2 * cos(7 * x)*x^5 + 0.7)
set.seed(123)
X <- as.matrix(runif(10))
y \leftarrow f(X) + 0.1 * \text{norm}(\text{nrow}(X))points(X, y, col = "blue")k <- NuggetKriging(y, X, "matern3_2")
print(k)
outfile = tempfile("k.h5")
save(k,outfile)
```
simulate,KM-method *Simulation from a* KM *Object*

#### Description

The simulate method is used to simulate paths from the kriging model described in object.

### Usage

```
## S4 method for signature 'KM'
simulate(
 object,
 nsim = 1,
  seed = NULL,
 newdata,
  cond = TRUE,nugget.sim = 0,
  checkNames = FALSE,
  ...
)
```
### Arguments

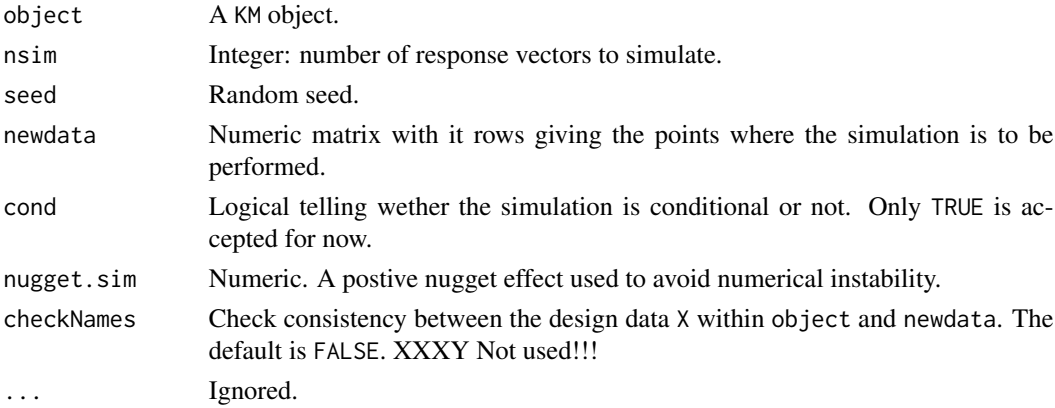

#### Details

Without a dedicated simulate method for the class "KM", this method would have been inherited from the "km" class. The dedicated method is expected to run faster. A comparison can be made by coercing a KM object to a km object with [as.km](#page-2-0) before calling simulate.

#### Value

A numeric matrix with nrow(newdata) rows and nsim columns containing as its columns the simulated paths at the input points given in newdata.

XXX method simulate KM

### Author(s)

Yann Richet <yann.richet@irsn.fr>

### Examples

```
f <- function(x) 1 - 1 / 2 * (sin(12 * x) / (1 + x) + 2 * cos(7 * x) * x^5 + 0.7)
plot(f)
set.seed(123)
X <- as.matrix(runif(5))
y \leftarrow f(X)points(X, y, col = 'blue')
k \leq KM(design = X, response = y, covtype = "gauss")
x \leq -\text{seq}(\text{from} = \emptyset, \text{to} = 1, \text{length.out} = 101)s_x < - \sin(1) simulate(k, nsim = 3, newdata = x)
lines(x, s_x[, 1], col = 'blue')lines(x, s_x[, 2], col = 'blue')lines(x, s_x[, 3], col = 'blue')
```
simulate,NoiseKM-method

```
Simulation from a NoiseKM Object
```
## Description

The simulate method is used to simulate paths from the kriging model described in object.

#### Usage

```
## S4 method for signature 'NoiseKM'
simulate(
  object,
 nsim = 1,
 seed = NULL,
 newdata,
  cond = TRUE,nugget.sim = 0,checkNames = FALSE,
  ...
)
```
### Arguments

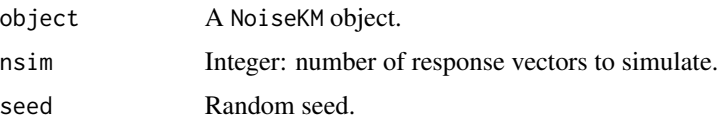

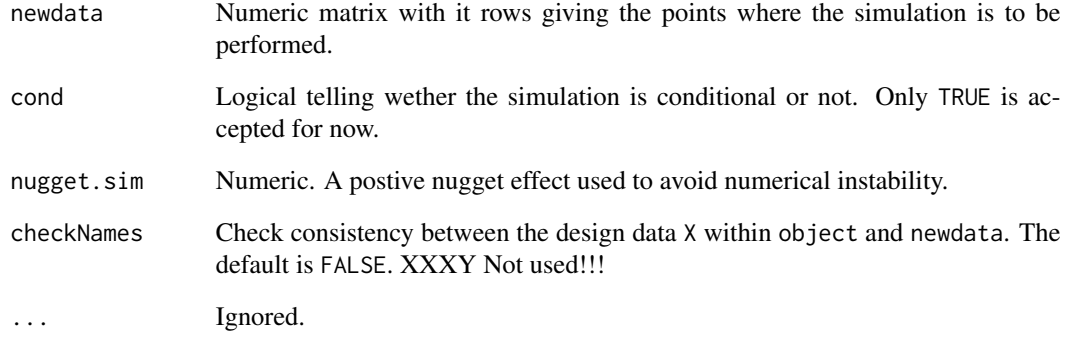

#### Details

Without a dedicated simulate method for the class "NoiseKM", this method would have been inherited from the "km" class. The dedicated method is expected to run faster. A comparison can be made by coercing a NoiseKM object to a km object with as. km before calling simulate.

### Value

A numeric matrix with nrow(newdata) rows and nsim columns containing as its columns the simulated paths at the input points given in newdata.

XXX method simulate NoiseKM

### Author(s)

Yann Richet <yann.richet@irsn.fr>

```
f <- function(x) 1 - 1 / 2 * (sin(12 * x) / (1 + x) + 2 * cos(7 * x) * x^5 + 0.7)
plot(f)
set.seed(123)
X \leftarrow \text{as_matrix}(\text{runif}(5))y \leftarrow f(X) + 0.01*rnorm(nrow(X))
points(X, y, col = 'blue')k <- NoiseKM(design = X, response = y, covtype = "gauss", noise=rep(0.01^2,nrow(X)))
x \leq -\text{seq}(\text{from} = 0, \text{to} = 1, \text{length.out} = 101)s_x < - \sim simulate(k, nsim = 3, newdata = x)
lines(x, s_x[, 1], col = 'blue')lines(x, s_x[, 2], col = 'blue')lines(x, s_x[, 3], col = 'blue')
```
simulate,NuggetKM-method

*Simulation from a* NuggetKM *Object*

## Description

The simulate method is used to simulate paths from the kriging model described in object.

# Usage

```
## S4 method for signature 'NuggetKM'
simulate(
  object,
 nsim = 1,
  seed = NULL,
 newdata,
  cond = TRUE,nugget.sim = 0,checkNames = FALSE,
  ...
)
```
#### Arguments

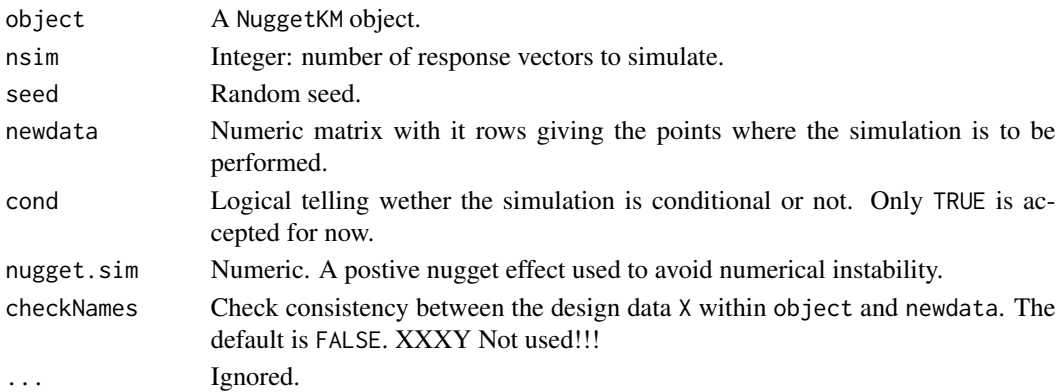

### Details

Without a dedicated simulate method for the class "NuggetKM", this method would have been inherited from the "km" class. The dedicated method is expected to run faster. A comparison can be made by coercing a NuggetKM object to a km object with as. km before calling simulate.

#### Value

A numeric matrix with nrow(newdata) rows and nsim columns containing as its columns the simulated paths at the input points given in newdata.

XXX method simulate NuggetKM

#### Author(s)

Yann Richet <yann.richet@irsn.fr>

# Examples

```
f <- function(x) 1 - 1 / 2 * (sin(12 * x) / (1 + x) + 2 * cos(7 * x) * x^5 + 0.7)
plot(f)
set.seed(123)
X \leftarrow \text{as_matrix}(\text{runif}(5))y \leftarrow f(X) + 0.01*rnorm(nrow(X))
points(X, y, col = 'blue')
k \le - NuggetKM(design = X, response = y, covtype = "gauss")
x \leq - seq(from = 0, to = 1, length.out = 101)
s_x \leftarrow simulate(k, nsim = 3, newdata = x)
lines(x, s_x[, 1], col = 'blue')lines(x, s_x[, 2], col = 'blue')lines(x, s_x[, 3], col = 'blue')
```
simulate.Kriging *Simulation from a* Kriging *model object.*

# Description

This method draws paths of the stochastic process at new input points conditional on the values at the input points used in the fit.

# Usage

```
## S3 method for class 'Kriging'
simulate(object, nsim = 1, seed = 123, x, ...)
```
# Arguments

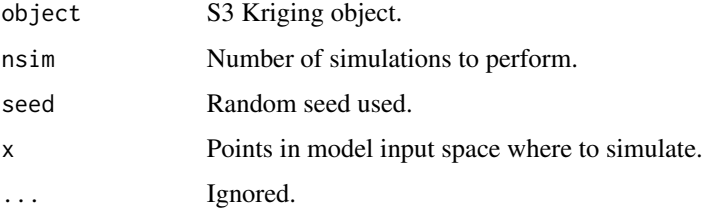

## Value

a matrix with length $(x)$  rows and nsim columns containing the simulated paths at the inputs points given in x.

### Note

The names of the formal arguments differ from those of the simulate methods for the S4 classes "km" and "KM". The formal x corresponds to newdata. These names are chosen Python and Octave interfaces to libKriging.

### Author(s)

Yann Richet <yann.richet@irsn.fr>

# Examples

```
f <- function(x) 1 - 1 / 2 * (sin(12 * x) / (1 + x) + 2 * cos(7 * x) * x^5 + 0.7)
plot(f)
set.seed(123)
X <- as.matrix(runif(10))
y \leftarrow f(X)points(X, y, col = "blue")k \leq Kriging(y, X, kernel = "matern3_2")
x \le - seq(from = 0, to = 1, length.out = 101)
s \leq simulate(k, nsim = 3, x = x)
lines(x, s[, 1], col = "blue")lines(x, s[, 2], col = "blue")lines(x, s[, 3], col = "blue")
```
simulate.NoiseKriging *Simulation from a* NoiseKriging *model object.*

### Description

This method draws paths of the stochastic process at new input points conditional on the values at the input points used in the fit.

### Usage

## S3 method for class 'NoiseKriging' simulate(object,  $nsim = 1$ , seed = 123,  $x, ...$ )

# Arguments

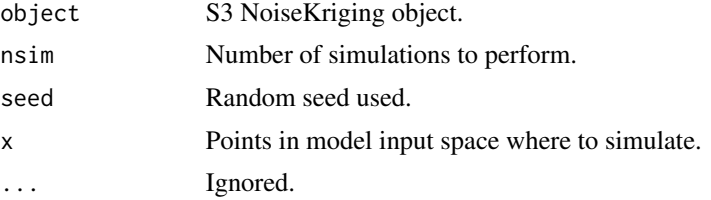

#### Value

a matrix with length(x) rows and nsim columns containing the simulated paths at the inputs points given in x.

### Note

The names of the formal arguments differ from those of the simulate methods for the S4 classes "km" and "KM". The formal x corresponds to newdata. These names are chosen Python and Octave interfaces to libKriging.

# Author(s)

Yann Richet <yann.richet@irsn.fr>

## Examples

```
f <- function(x) 1 - 1 / 2 * (sin(12 * x) / (1 + x) + 2 * cos(7 * x) * x^5 + 0.7)
plot(f)
set.seed(123)
X <- as.matrix(runif(10))
y \leftarrow f(X) + X/10 * rnorm(nrow(X))points(X, y, col = "blue")k \le Noisekriging(y, (X/10)^2, X, kernal = "matern3_2")x \le - seq(from = 0, to = 1, length.out = 101)
s \leq simulate(k, nsim = 3, x = x)
lines(x, s[, 1], col = "blue")lines(x, s[, 2], col = "blue")lines(x, s[, 3], col = "blue")
```
simulate.NuggetKriging

*Simulation from a* NuggetKriging *model object.*

#### Description

This method draws paths of the stochastic process at new input points conditional on the values at the input points used in the fit.

#### Usage

```
## S3 method for class 'NuggetKriging'
simulate(object, nsim = 1, seed = 123, x, ...)
```
#### Arguments

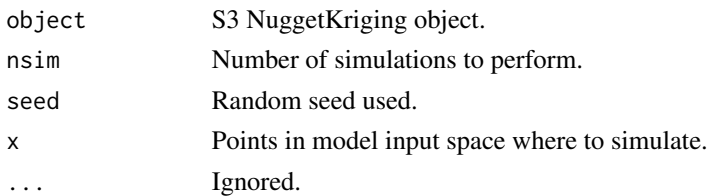

#### Value

a matrix with length(x) rows and nsim columns containing the simulated paths at the inputs points given in x.

### Note

The names of the formal arguments differ from those of the simulate methods for the S4 classes "km" and "KM". The formal x corresponds to newdata. These names are chosen Python and Octave interfaces to libKriging.

### Author(s)

Yann Richet <yann.richet@irsn.fr>

#### Examples

```
f <- function(x) 1 - 1 / 2 * (sin(12 * x) / (1 + x) + 2 * cos(7 * x) * x^5 + 0.7)
plot(f)
set.seed(123)
X <- as.matrix(runif(10))
y \leftarrow f(X) + 0.1 *rnorm(nrow(X))
points(X, y, col = "blue")k \leq NuggetKriging(y, X, kernel = "matern3_2")
x \leq - seq(from = 0, to = 1, length.out = 101)
s \leq - \sin(1) s k = 3, x = x)
lines(x, s[, 1], col = "blue")lines(x, s[, 2], col = "blue")lines(x, s[, 3], col = "blue")
```
update,KM-method *Update a* KM *Object with New Points*

## Description

The update method is used when new observations are added to a fitted kriging model. Rather than fitting the model from scratch with the updated observations added, the results of the fit as stored in object are used to achieve some savings.

# Usage

```
## S4 method for signature 'KM'
update(
 object,
 newX,
 newy,
  newX.alreadyExist = FALSE,
  cov.reestim = TRUE,
  trend.reestim = cov.reestim,
  nugget.reestim = FALSE,
  newnoise.var = NULL,
 kmcontrol = NULL,
 newF = NULL,...
)
```
## Arguments

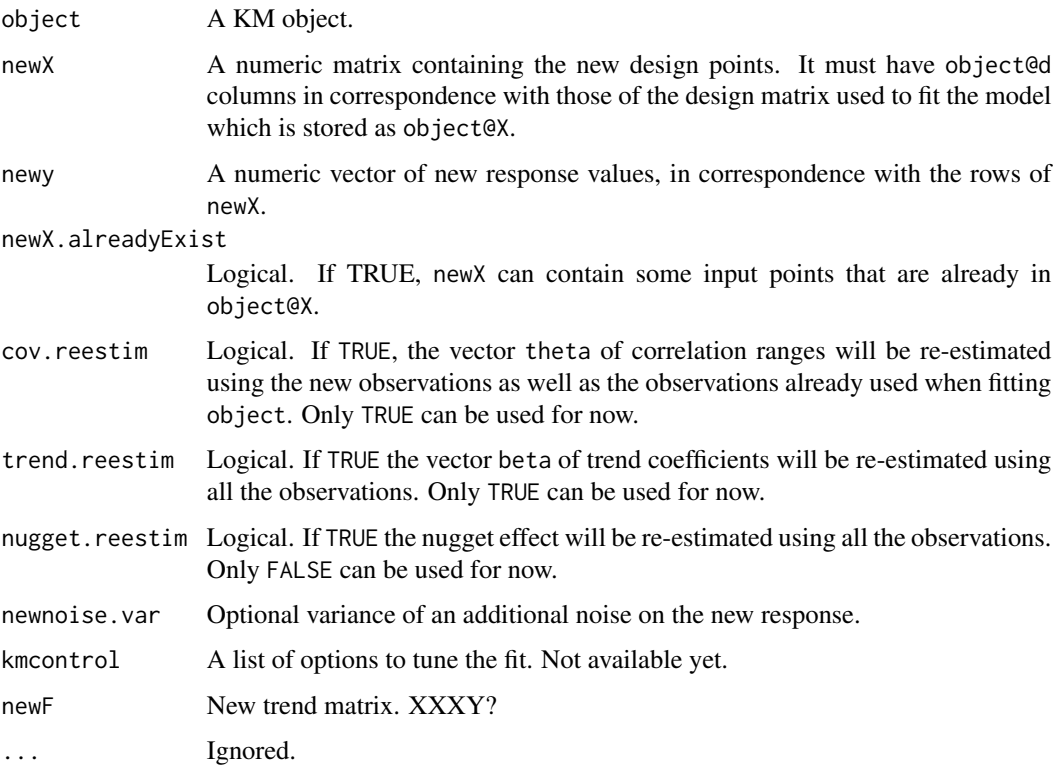

## Details

Without a dedicated update method for the class "KM", this would have been inherited from the class "km". The dedicated method is expected to run faster. A comparison can be made by coercing a KM object to a km object with as. km before calling update.
## <span id="page-72-0"></span>Value

The updated KM object.

# Author(s)

Yann Richet <yann.richet@irsn.fr>

#### See Also

[as.km](#page-2-0) to coerce a KM object to the class "km".

#### Examples

```
f <- function(x) 1 - 1 / 2 * (sin(12 * x) / (1 + x) + 2 * cos(7 * x) * x^5 + 0.7)
plot(f)
set.seed(123)
X <- as.matrix(runif(5))
y \leftarrow f(X)points(X, y, col = "blue")KMobj <- KM(design = X, response = y,covtype = "gauss")
x \le - seq(from = 0, to = 1, length.out = 101)
p_x <- predict(KMobj, x)
lines(x, p_x$mean, col = "blue")
lines(x, p_x$ lower95, col = "blue")lines(x, p_x$upper95, col = "blue")newX <- as.matrix(runif(3))
newy <- f(newX)
points(newX, newy, col = "red")
## replace the object by its udated version
KMobj <- update(KMobj, newX=newX, newy=newy)
x \leq -\text{seq}(\text{from} = \emptyset, \text{to} = 1, \text{length.out} = 101)p2_x <- predict(KMobj, x)
lines(x, p2_x$mean, col = "red")lines(x, p2_x$ lower95, col = "red")lines(x, p2_x$upper95, col = "red")
```
update,NoiseKM-method *Update a* NoiseKM *Object with New Points*

#### Description

The update method is used when new observations are added to a fitted kriging model. Rather than fitting the model from scratch with the updated observations added, the results of the fit as stored in object are used to achieve some savings.

# Usage

```
## S4 method for signature 'NoiseKM'
update(
  object,
  newX,
 newy,
  newnoise.var,
 newX.alreadyExist = FALSE,
  cov.reestim = TRUE,
  trend.reestim = cov.reestim,
  nugget.reestim = FALSE,
 kmcontrol = NULL,
 newF = NULL,...
)
```
## Arguments

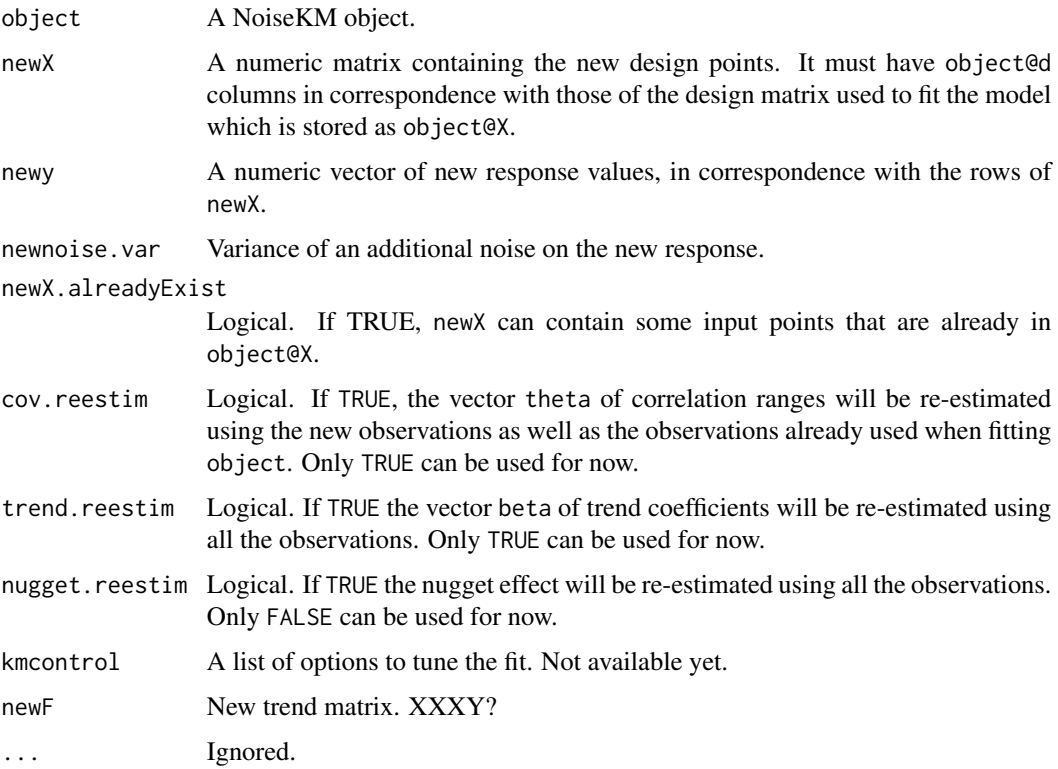

## Details

Without a dedicated update method for the class "NoiseKM", this would have been inherited from the class "km". The dedicated method is expected to run faster. A comparison can be made by coercing a NoiseKM object to a km object with [as.km](#page-2-0) before calling update.

## <span id="page-74-0"></span>Value

The updated NoiseKM object.

#### Author(s)

Yann Richet <yann.richet@irsn.fr>

# See Also

[as.km](#page-2-0) to coerce a NoiseKM object to the class "km".

### Examples

```
f <- function(x) 1 - 1 / 2 * (sin(12 * x) / (1 + x) + 2 * cos(7 * x) * x^5 + 0.7)
plot(f)
set.seed(123)
X <- as.matrix(runif(5))
y \leftarrow f(X) + 0.01*rnorm(nrow(X))
points(X, y, col = "blue")KMobj \leq NoiseKM(design = X, response = y, noise=rep(0.01^2,5), covtype = "gauss")
x \le - seq(from = 0, to = 1, length.out = 101)
p_x <- predict(KMobj, x)
lines(x, p_x$mean, col = "blue")lines(x, p_x$lower95, col = "blue")lines(x, p_x$upper95, col = "blue")newX <- as.matrix(runif(3))
newy <- f(newX) + 0.01*rnorm(nrow(newX))
points(newX, newy, col = "red")
## replace the object by its udated version
KMobj <- update(KMobj, newX=newX, newy=newy, newnoise.var=rep(0.01^2,3))
x \leq - seq(from = 0, to = 1, length.out = 101)
p2_x <- predict(KMobj, x)
lines(x, p2_x$mean, col = "red")lines(x, p2_x$ lower95, col = "red")lines(x, p2_x$upper95, col = "red")
```
update,NuggetKM-method

*Update a* NuggetKM *Object with New Points*

## Description

The update method is used when new observations are added to a fitted kriging model. Rather than fitting the model from scratch with the updated observations added, the results of the fit as stored in object are used to achieve some savings.

# Usage

```
## S4 method for signature 'NuggetKM'
update(
 object,
 newX,
 newy,
  newX.alreadyExist = FALSE,
  cov.reestim = TRUE,
  trend.reestim = cov.reestim,
  nugget.reestim = FALSE,
  newnoise.var = NULL,
 kmcontrol = NULL,
 newF = NULL,...
)
```
## Arguments

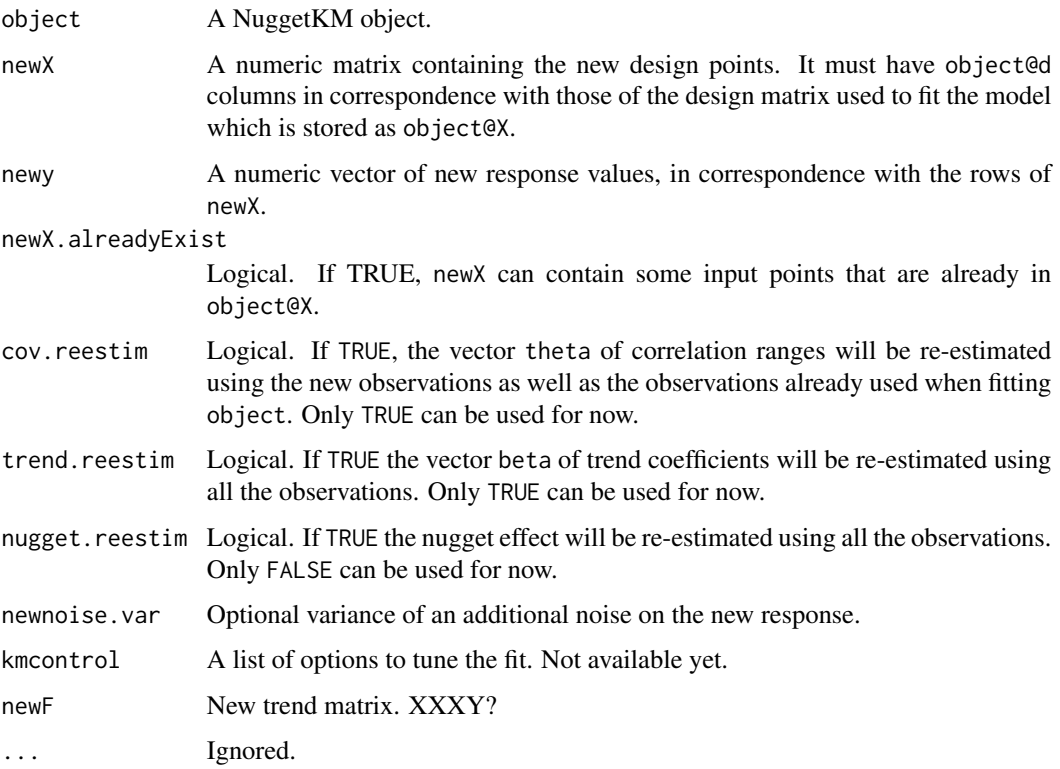

## Details

Without a dedicated update method for the class "NuggetKM", this would have been inherited from the class "km". The dedicated method is expected to run faster. A comparison can be made by coercing a NuggetKM object to a km object with [as.km](#page-2-0) before calling update.

# <span id="page-76-0"></span>update.Kriging 77

## Value

The updated NuggetKM object.

## Author(s)

Yann Richet <yann.richet@irsn.fr>

## See Also

[as.km](#page-2-0) to coerce a NuggetKM object to the class "km".

#### Examples

```
f <- function(x) 1 - 1 / 2 * (sin(12 * x) / (1 + x) + 2 * cos(7 * x) * x^5 + 0.7)
plot(f)
set.seed(123)
X <- as.matrix(runif(5))
y \leftarrow f(X) + 0.01*rnorm(nrow(X))
points(X, y, col = "blue")KMobj <- NuggetKM(design = X, response = y,covtype = "gauss")
x \le - seq(from = 0, to = 1, length.out = 101)
p_x <- predict(KMobj, x)
lines(x, p_x$mean, col = "blue")lines(x, p_x$lower95, col = "blue")lines(x, p_x$upper95, col = "blue")newX <- as.matrix(runif(3))
newy <- f(newX) + 0.01*rnorm(nrow(newX))
points(newX, newy, col = "red")
## replace the object by its udated version
KMobj <- update(KMobj, newX=newX, newy=newy)
x \leq - seq(from = 0, to = 1, length.out = 101)
p2_x <- predict(KMobj, x)
lines(x, p2_x$mean, col = "red")lines(x, p2_x$ lower95, col = "red")lines(x, p2_x$upper95, col = "red")
```
update.Kriging *Update a* Kriging *model object with new points*

#### **Description**

Update a Kriging model object with new points

#### Usage

## S3 method for class 'Kriging' update(object, newy, newX, ...)

#### <span id="page-77-0"></span>Arguments

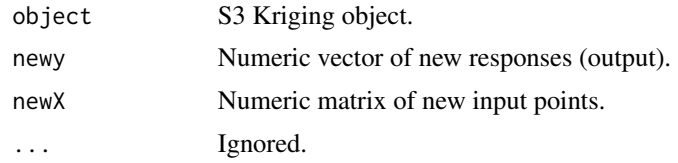

## Value

No return value. Kriging object argument is modified.

## **Caution**

The method *does not return the updated object*, but instead changes the content of object. This behaviour is quite unusual in R and differs from the behaviour of the methods update. km in DiceKriging and [update,KM-method](#page-0-0).

#### Author(s)

Yann Richet <yann.richet@irsn.fr>

#### Examples

```
f <- function(x) 1- 1 / 2 * (sin(12 * x) / (1 + x) + 2 * cos(7 * x)*x^5 + 0.7)
plot(f)
set.seed(123)
X \leq -as.matrix(runif(10))
y \leftarrow f(X)points(X, y, col = "blue")k <- Kriging(y, X, "matern3_2")
x \leq -\text{seq}(\text{from} = \emptyset, \text{to} = 1, \text{length.out} = 101)p \leftarrow \text{predict}(k, x)lines(x, p$mean, col = "blue")
polygon(c(x, rev(x)), c(p\mean - 2 * p$stdev, rev(p$mean + 2 * p$stdev)),
border = NA, col = rgb(0, 0, 1, 0.2)newX <- as.matrix(runif(3))
newy < -f(newX)points(newX, newy, col = "red")
## change the content of the object 'k'
update(k, newy, newX)
x \le - seq(from = 0, to = 1, length.out = 101)
p2 <- predict(k, x)
lines(x, p2$mean, col = "red")polygon(c(x, rev(x)), c(p2$mean - 2 * p2$stdev, rev(p2$mean + 2 * p2$stdev)),border = NA, col = rgb(1, 0, 0, 0.2))
```
<span id="page-78-0"></span>update.NoiseKriging *Update a* NoiseKriging *model object with new points*

#### Description

Update a NoiseKriging model object with new points

# Usage

```
## S3 method for class 'NoiseKriging'
update(object, newy, newnoise, newX, ...)
```
#### Arguments

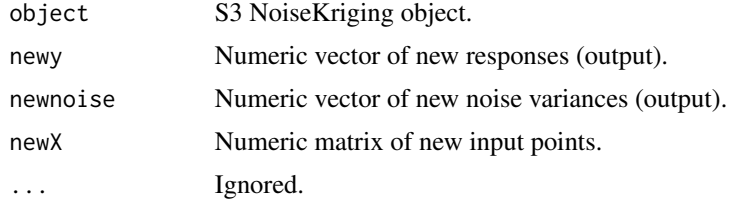

## Value

No return value. NoiseKriging object argument is modified.

## **Caution**

The method *does not return the updated object*, but instead changes the content of object. This behaviour is quite unusual in R and differs from the behaviour of the methods update. km in DiceKriging and [update,KM-method](#page-0-0).

#### Author(s)

Yann Richet <yann.richet@irsn.fr>

# Examples

```
f <- function(x) 1- 1 / 2 * (sin(12 * x) / (1 + x) + 2 * cos(7 * x)*x^5 + 0.7)
plot(f)
set.seed(123)
X <- as.matrix(runif(10))
y \leftarrow f(X) + X/10 * rnorm(nrow(X))points(X, y, col = "blue")k \leq - NoiseKriging(y, (X/10)^2, X, "matern3_2")
x \le - seq(from = 0, to = 1, length.out = 101)
p \leftarrow \text{predict}(k, x)
```

```
lines(x, p$mean, col = "blue")polygon(c(x, rev(x)), c(p$mean - 2 * p$stdev, rev(p$mean + 2 * p$stdev)),
border = NA, col = rgb(0, 0, 1, 0.2))newX <- as.matrix(runif(3))
newy \leq f(newX) + 0.1 \star rnorm(nrow(newX))
points(newX, newy, col = "red")
## change the content of the object 'k'
update(k, newy, rep(0.1^2,3), newX)
x \leq - seq(from = 0, to = 1, length.out = 101)
p2 <- predict(k, x)
lines(x, p2$mean, col = "red")polygon(c(x, rev(x)), c(p2$mean - 2 * p2$stdev, rev(p2$mean + 2 * p2$stdev)),border = NA, col = rgb(1, 0, 0, 0.2))
```
update.NuggetKriging *Update a* NuggetKriging *model object with new points*

## Description

Update a NuggetKriging model object with new points

#### Usage

## S3 method for class 'NuggetKriging' update(object, newy, newX, ...)

## Arguments

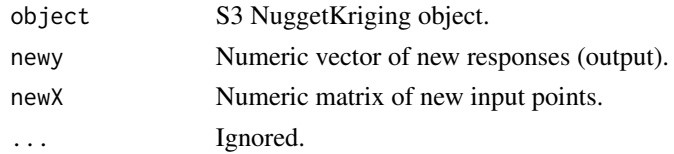

## Value

No return value. NuggetKriging object argument is modified.

# Caution

The method *does not return the updated object*, but instead changes the content of object. This behaviour is quite unusual in R and differs from the behaviour of the methods update. km in DiceKriging and [update,KM-method](#page-0-0).

## Author(s)

Yann Richet <yann.richet@irsn.fr>

# update.NuggetKriging 81

#### Examples

```
f <- function(x) 1- 1 / 2 * (sin(12 * x) / (1 + x) + 2 * cos(7 * x)*x^5 + 0.7)
plot(f)
set.seed(123)
X <- as.matrix(runif(10))
y \leftarrow f(X) + 0.1 * \text{norm}(\text{nrow}(X))points(X, y, col = "blue")k <- NuggetKriging(y, X, "matern3_2")
## include design points to see interpolation
x \le sort(c(X, seq(from = 0, to = 1, length.out = 101)))
p <- predict(k, x)
lines(x, p$mean, col = "blue")
polygon(c(x, rev(x)), c(p$mean - 2 * p$stdev, rev(p$mean + 2 * p$stdev)),
border = NA, col = rgb(0, 0, 1, 0.2))newX <- as.matrix(runif(3))
newy \leq f(newX) + 0.1 \star rnorm(nrow(newX))
points(newX, newy, col = "red")
## change the content of the object 'k'
update(k, newy, newX)
## include design points to see interpolation
x \le sort(c(X, newX, seq(from = 0, to = 1, length.out = 101)))
p2 \le- predict(k, x)
lines(x, p2$mean, col = "red")polygon(c(x, rev(x)), c(p2$mean - 2 * p2$stdev, rev(p2$mean + 2 * p2$stdev)),
border = NA, col = rgb(1, 0, 0, 0.2)
```
# Index

```
'l') (logLikelihoodFun.NoiseKriging), 34
* (logLikelihoodFun.NoiseKriging), 34
+ (logLikelihoodFun.NoiseKriging), 34
- (logLikelihoodFun.NoiseKriging), 34
/ (logLikelihoodFun.NoiseKriging), 34
<- (logLikelihoodFun.NoiseKriging), 34
= (logLikelihoodFun.NoiseKriging), 34
0.001, (logLikelihoodFun.NoiseKriging),
        34
0.7) (logLikelihoodFun.NoiseKriging), 34
1, (logLikelihoodFun.NoiseKriging), 34
101) (logLikelihoodFun.NoiseKriging), 34
2, (logLikelihoodFun.NoiseKriging), 34
31) (logLikelihoodFun.NoiseKriging), 34
1 (logLikelihoodFun.NoiseKriging), 34
2 (logLikelihoodFun.NoiseKriging), 34
as.km, 3, 51, 52, 54, 64, 66, 67, 72–77
as.km,Kriging,Kriging-method
        (as.km.Kriging), 4
as.km.Kriging, 4
as.km.NoiseKriging, 5
as.km.NuggetKriging, 6
as.list,Kriging,Kriging-method
        (as.list.Kriging), 7
as.list,NoiseKriging,NoiseKriging-method
        (as.list.NoiseKriging), 8
as.list,NuggetKriging,NuggetKriging-method
        (as.list.NuggetKriging), 9
as.list.Kriging, 7
as.list.NoiseKriging, 8
as.list.NuggetKriging, 9
blue) (logLikelihoodFun.NoiseKriging),
        34
col (logLikelihoodFun.NoiseKriging), 34
copy, 10
copy,Kriging,Kriging-method
        (copy.Kriging), 10
```
copy.Kriging, [10](#page-9-0) copy.NoiseKriging, [11](#page-10-0) copy.NuggetKriging, [12](#page-11-0) f *(*logLikelihoodFun.NoiseKriging*)*, [34](#page-33-0) fit, [12](#page-11-0) fit.Kriging, [13](#page-12-0) fit.NoiseKriging, [14](#page-13-0) fit.NuggetKriging, [16](#page-15-0) k *(*logLikelihoodFun.NoiseKriging*)*, [34](#page-33-0) kernel *(*logLikelihoodFun.NoiseKriging*)*, [34](#page-33-0) KM, [17,](#page-16-0) *[20](#page-19-0)* km, *[19](#page-18-0)*, *[43](#page-42-0)*, *[47](#page-46-0)* KM-class, [19](#page-18-0) Kriging, [20](#page-19-0) leaveOneOut, [21](#page-20-0) leaveOneOut,Kriging,Kriging-method *(*leaveOneOut.Kriging*)*, [22](#page-21-0) leaveOneOut.Kriging, [22](#page-21-0) leaveOneOutFun, [23](#page-22-0) leaveOneOutFun,Kriging,Kriging-method *(*leaveOneOutFun.Kriging*)*, [23](#page-22-0) leaveOneOutFun.Kriging, [23](#page-22-0) leaveOneOutVec, [24](#page-23-0) leaveOneOutVec,Kriging,Kriging-method *(*leaveOneOutVec.Kriging*)*, [25](#page-24-0) leaveOneOutVec.Kriging, [25](#page-24-0) length.out *(*logLikelihoodFun.NoiseKriging*)*, [34](#page-33-0) ll *(*logLikelihoodFun.NoiseKriging*)*, [34](#page-33-0) ll\_sigma2

copy,NoiseKriging,NoiseKriging-method *(*copy.NoiseKriging*)*, [11](#page-10-0) copy,NuggetKriging,NuggetKriging-method *(*copy.NuggetKriging*)*, [12](#page-11-0)

> *(*logLikelihoodFun.NoiseKriging*)*, [34](#page-33-0)

## INDEX  $83$

ll\_theta *(*logLikelihoodFun.NoiseKriging*)*, [34](#page-33-0) load, [26](#page-25-0) load.Kriging, [27](#page-26-0) load.NoiseKriging, [28](#page-27-0) load.NuggetKriging, [29](#page-28-0) logLikelihood, [30](#page-29-0) logLikelihood,Kriging,Kriging-method *(*logLikelihood.Kriging*)*, [30](#page-29-0) logLikelihood,NoiseKriging,NoiseKriging-metho@redict,NoiseKM-method,[52](#page-51-0) *(*logLikelihood.NoiseKriging*)*, [31](#page-30-0) logLikelihood,NuggetKriging,NuggetKriging-met**poe**dict.NoiseKriging,[56](#page-55-0) *(*logLikelihood.NuggetKriging*)*, [32](#page-31-0) logLikelihood.Kriging, [30](#page-29-0) logLikelihood.NoiseKriging, [31](#page-30-0) logLikelihood.NuggetKriging, [32](#page-31-0) logLikelihoodFun, [33](#page-32-0) logLikelihoodFun,Kriging,Kriging-method *(*logLikelihoodFun.Kriging*)*, [33](#page-32-0)  $\log$ LikelihoodFun,NoiseKriging,NoiseKriging-me $\real$ AY&, $61$ *(*logLikelihoodFun.NoiseKriging*)*, [34](#page-33-0) logLikelihoodFun,NuggetKriging,NuggetKriging–<del>Me</del>tAoNoiseKriging,NoiseKriging–method *(*logLikelihoodFun.NuggetKriging*)*, [35](#page-34-0) logLikelihoodFun.Kriging, [33](#page-32-0) logLikelihoodFun.NoiseKriging, [34](#page-33-0) logLikelihoodFun.NuggetKriging, [35](#page-34-0) logMargPost, [36](#page-35-0) logMargPost,Kriging,Kriging-method *(*logMargPost.Kriging*)*, [36](#page-35-0) logMargPost,NuggetKriging,NuggetKriging-method *(*logMargPost.NuggetKriging*)*, [37](#page-36-0) logMargPost.Kriging, [36](#page-35-0) logMargPost.NuggetKriging, [37](#page-36-0) logMargPostFun, [38](#page-37-0) logMargPostFun,Kriging,Kriging-method *(*logMargPostFun.Kriging*)*, [39](#page-38-0) logMargPostFun,NuggetKriging,NuggetKriging-method *(*logMargPostFun.NuggetKriging*)*, [40](#page-39-0) logMargPostFun.Kriging, [39](#page-38-0) logMargPostFun.NuggetKriging, [40](#page-39-0) matern3\_2) *(*logLikelihoodFun.NoiseKriging*)*, [34](#page-33-0) NoiseKM, [41,](#page-40-0) *[44](#page-43-0)* NoiseKM-class, [43](#page-42-0) NoiseKriging, [44](#page-43-0) NuggetKM, [46,](#page-45-0) *[48](#page-47-0)* NuggetKM-class, [48](#page-47-0) NuggetKriging, [49](#page-48-0) predict,KM-method, [50](#page-49-0) predict,NuggetKM-method, [53](#page-52-0) predict.Kriging, [55](#page-54-0) predict.NuggetKriging, [57](#page-56-0) print.Kriging, [58](#page-57-0) print.NoiseKriging, [59](#page-58-0) print.NuggetKriging, [60](#page-59-0) rgasp, *[39,](#page-38-0) [40](#page-39-0)* s2 *(*logLikelihoodFun.NoiseKriging*)*, [34](#page-33-0) save,Kriging,Kriging-method *(*save.Kriging*)*, [61](#page-60-0) *(*save.NoiseKriging*)*, [62](#page-61-0) save,NuggetKriging,NuggetKriging-method *(*save.NuggetKriging*)*, [63](#page-62-0) save.Kriging, [61](#page-60-0) save.NoiseKriging, [62](#page-61-0) save.NuggetKriging, [63](#page-62-0) sigma20 *(*logLikelihoodFun.NoiseKriging*)*, [34](#page-33-0) simulate,KM-method, [64](#page-63-0) simulate, NoiseKM-method, [65](#page-64-0) simulate, NuggetKM-method, [67](#page-66-0) simulate.Kriging, [68](#page-67-0) simulate.NoiseKriging, [69](#page-68-0) simulate.NuggetKriging, [70](#page-69-0) t *(*logLikelihoodFun.NoiseKriging*)*, [34](#page-33-0) theta0 *(*logLikelihoodFun.NoiseKriging*)*, [34](#page-33-0) theta\_sigma2)\$logLikelihood *(*logLikelihoodFun.NoiseKriging*)*, [34](#page-33-0) to *(*logLikelihoodFun.NoiseKriging*)*, [34](#page-33-0)

```
type
(logLikelihoodFun.NoiseKriging
)
, 34
```
update,KM-method , [71](#page-70-0) update,NoiseKM-method , [73](#page-72-0) update, NuggetKM-method, [75](#page-74-0) update.km , *[78](#page-77-0) [–80](#page-79-0)* update.Kriging , [77](#page-76-0) update.NoiseKriging , [79](#page-78-0) update.NuggetKriging, [80](#page-79-0)

```
X
(logLikelihoodFun.NoiseKriging
)
, 34
x)
(logLikelihoodFun.NoiseKriging
)
, 34
X,
(logLikelihoodFun.NoiseKriging
)
, 34
X/10
(logLikelihoodFun.NoiseKriging
)
, 34
x^5
(logLikelihoodFun.NoiseKriging
)
, 34
```
y *(*logLikelihoodFun.NoiseKriging *)* , [34](#page-33-0)